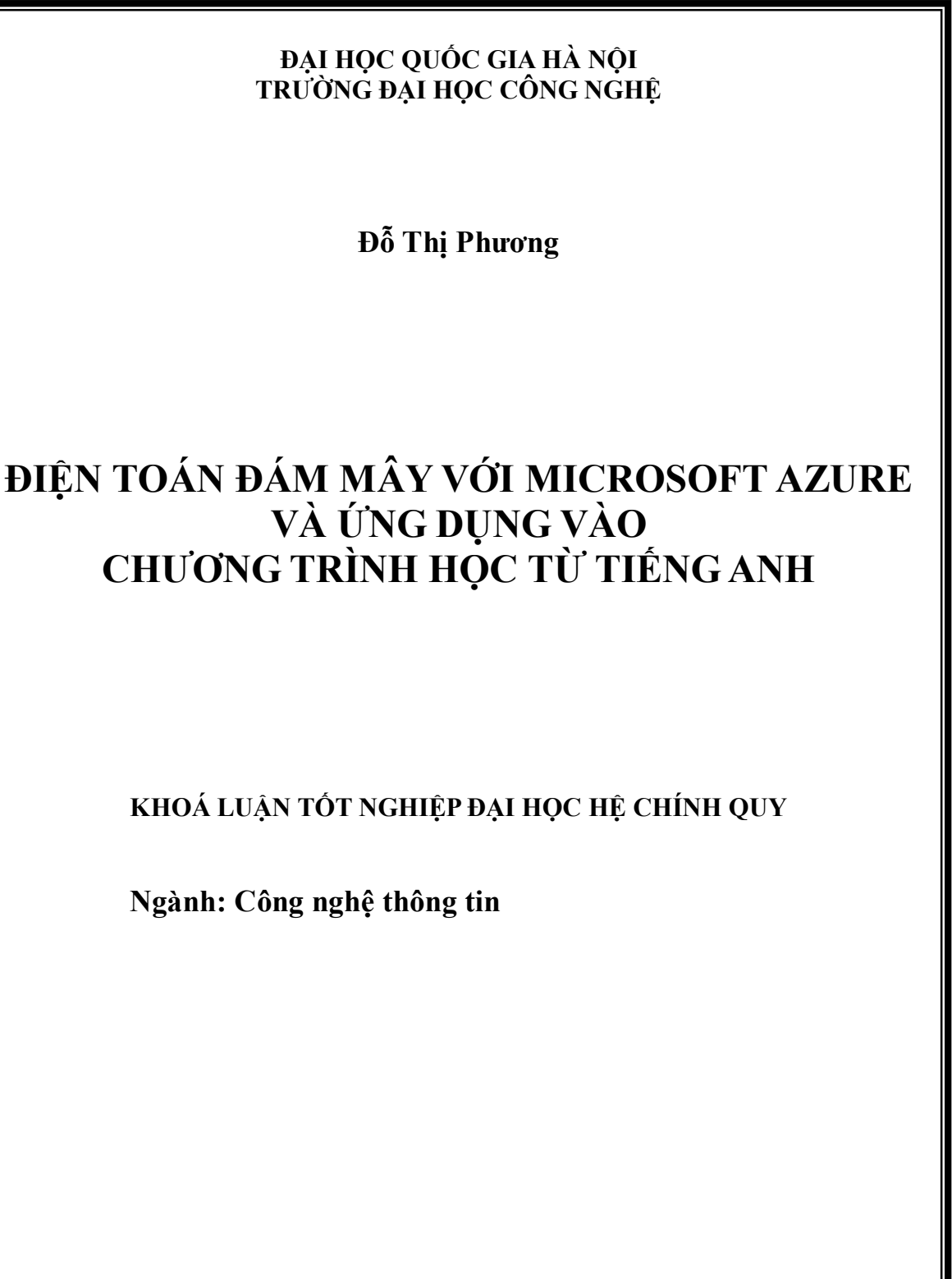

**HÀ NỘI - 2009**

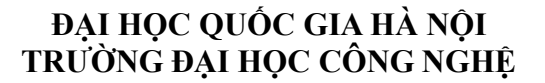

**Đỗ Thị Phương**

# **ĐIỆN TOÁN ĐÁM MÂY VỚI MICROSOFT AZURE VÀ ỨNG DỤNG VÀO CHƯƠNG TRÌNH HỌC TỪ TIẾNG ANH**

**KHOÁ LUẬN TỐT NGHIỆP ĐẠI HỌC HỆ CHÍNH QUY**

**Ngành: Công nghệ thông tin**

**Cán bộ hướng dẫn: Tiễn sỹ Trương Anh Hoàng**

**HÀ NỘI - 2009**

# **LỜI CẢM ƠN**

Trong suốt quá trình tìm hiểu và thực hiện khoá luận "Điện toán đám mây với Microsoft Azure và ứng dụng vào hệ thống học từ tiếng Anh", cùng với sự cố gắng nỗ lực của bản thân và rất nhiều sự quan tâm, giúp đỡ từ thầy cô, gia đình và bạn bè, khoá luận cơ bản đã hoàn thành.

Tôi xin được bày tỏ lòng chân thành biết ơn tới các thầy cô giáo trường Đại học Công Nghệ, Đại học Quốc Gia Hà Nội nói chung và thầy cô Bộ môn Công Nghệ Phần Mềm nói riêng. Trong suốt bốn năm qua thầy cô đã tận tình truyền đạt cho tôi những kiến thức vô cùng quý báu và động viên tôi trong học tập cũng như trong cuộc sống.

Đặc biệt, tôi xin chân thành cám ơn Tiến Sỹ Trương Anh Hoàng, thầy đã tận tình chỉ bảo, tạo mọi điều kiện cho tôi hoàn thành khoá luận và sửa chữa những sai sót trong suốt quá trình tôi thực hiện đề tài.

Tôi cũng xin gửi lời cảm ơn tới các anh chị, bạn bè trong khoa đã giúp đỡ tôi về tài liệu cũng như động viên, đóng góp ý kiến trong quá trình tôi thực hiện và nghiên cứu.

Cuối cùng, tôi muốn bày tỏ lòng biết ơn chân thành, lời cảm ơn sâu sắc tới gia đình, bạn bè... những người luôn bên cạnh, động viên, giúp đỡ tôi trong học tập và cuộc sống.

Luận văn có được một số kết quả nhất định, tuy nhiên không thể tránh khỏi sai sót và hạn chế, kính mong được sự cảm thông và đóng góp ý kiến của thầy cô và các bạn.

Hà Nội, ngày 25 tháng 5 năm 2009

Đỗ Thị Phương

# **TÓM TẮT NỘI DUNG KHOÁ LUẬN**

Điện toán đám mây hay còn gọi là điện toán máy chủ ảo là một xu hướng mới ngày nay. Thuật ngữ điện toán đám mây ra đời không phải để nói về một trào lưu mới mà để khái quát lại các hướng đi của cơ sở hạ tầng thông tin vốn đã và đang diễn ra từ những năm qua. Các nguồn thông tin và tính toán khổng lồ sẽ nằm tại các máy chủ ảo (đám mây) truy cập thông qua Internet thay vì trong máy tính gia đình và văn phòng để mọi người kết nối sử dụng khi cần.

Điện toán đám mây là khái niệm hoàn chỉnh cho một xu hướng không mới bởi nhiều doanh nghiệp hiện không có máy chủ riêng mà chỉ có máy tính với một số phần mềm cơ bản, còn tất cả đều phụ thuộc vào đám mây. Với các dịch vụ có sẵn trên Internet, doanh nghiệp không phải mua và duy trì hàng trăm, hàng nghìn máy tính cũng như các phần mềm kèm theo mà họ chỉ cần tập trung công việc của mình bởi đã có người khác lo cơ sở hạ tầng và công nghệ thay họ.

Với việc nghiên cứu điện toán đám mây, cụ thể là công nghệ Azure của Microsoft, khoá luận này tập trung tìm hiểu những khái niệm cơ bản về điện toán đám mây nói chung, công nghệ Azure nói riêng và ứng dụng vào phân tích, xây dựng thử nghiệm một hệ thống học từ tiếng Anh. Hệ thống đã hoạt động và người sử dụng có thể dùng thử những chức năng cơ bản đặt ra.

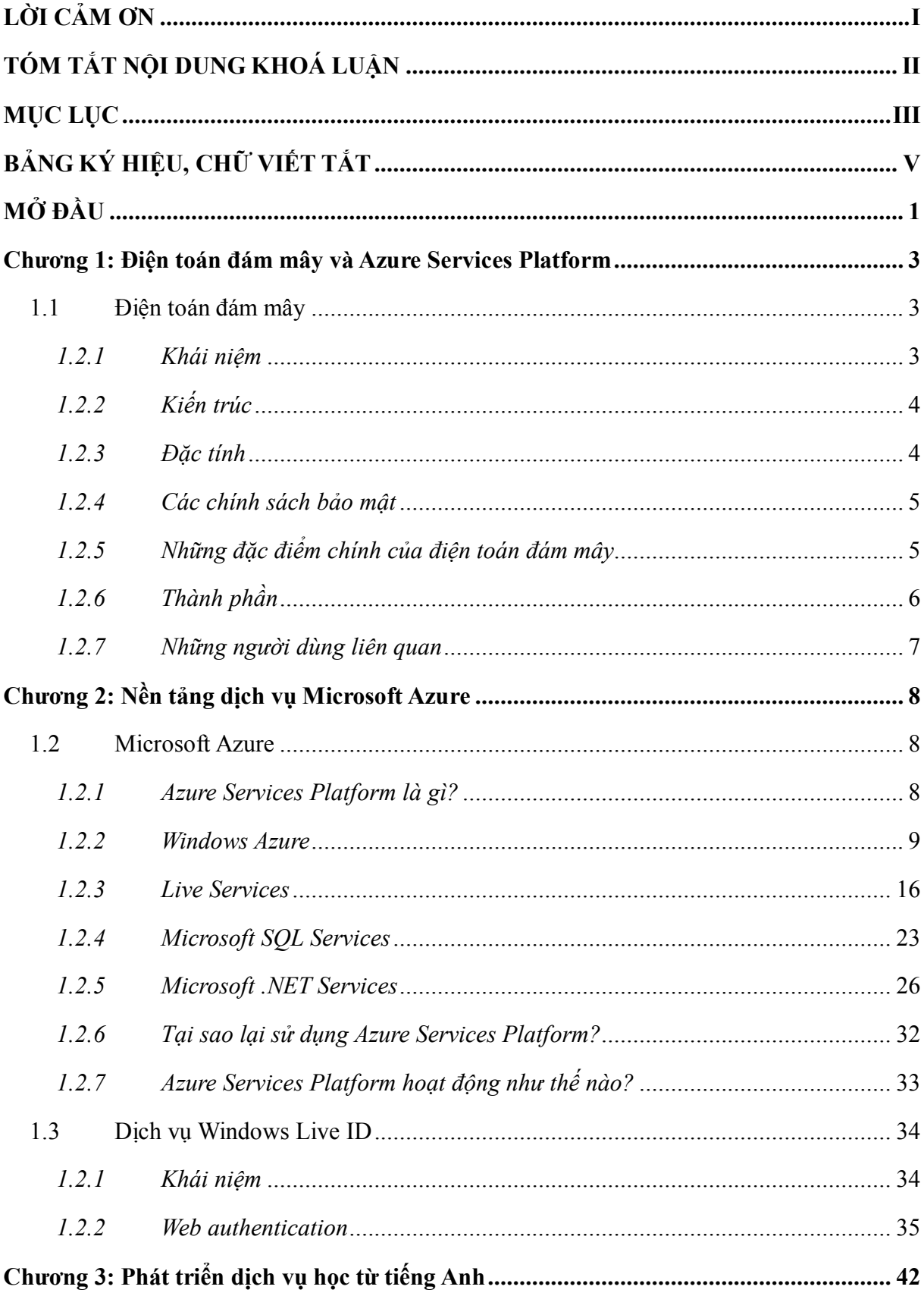

# MŲC LỤC

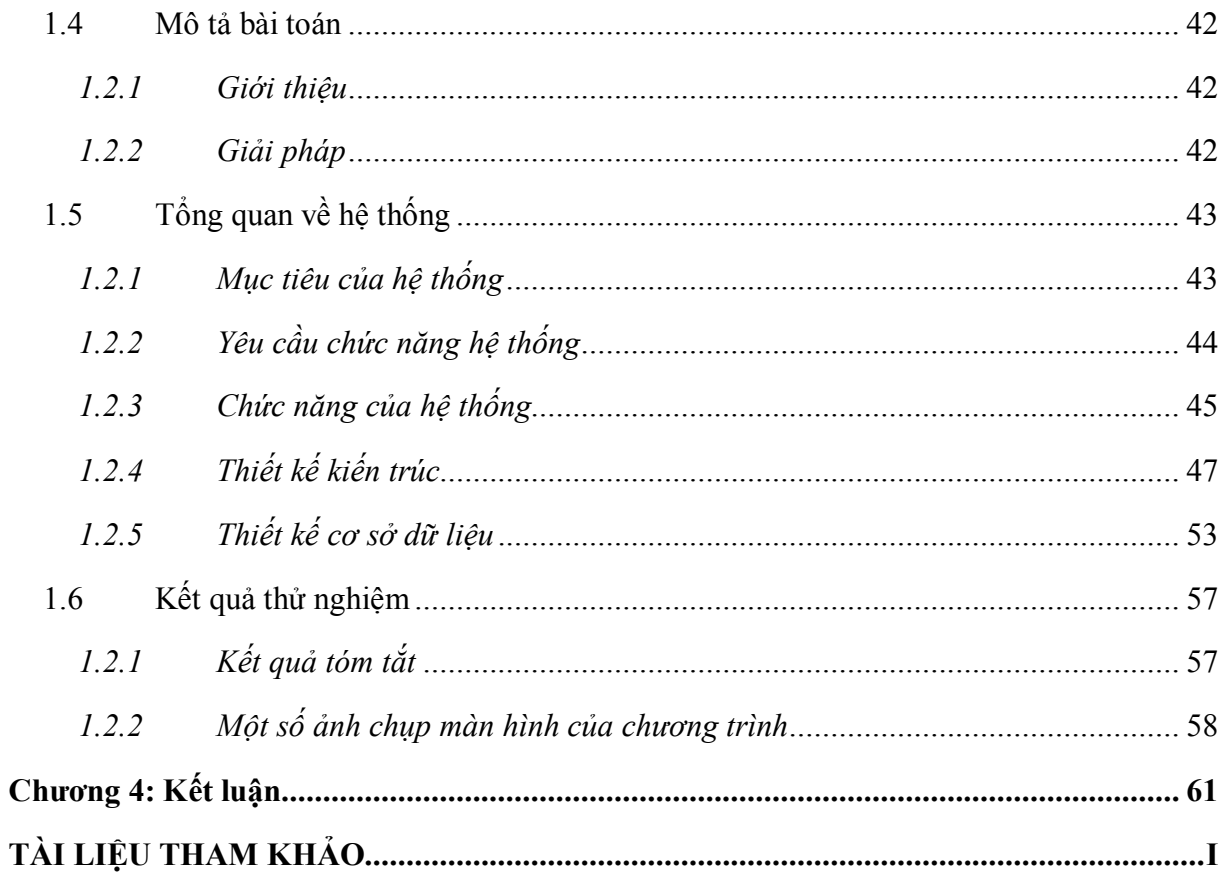

# **BẢNG KÝ HIỆU, CHỮ VIẾT TẮT**

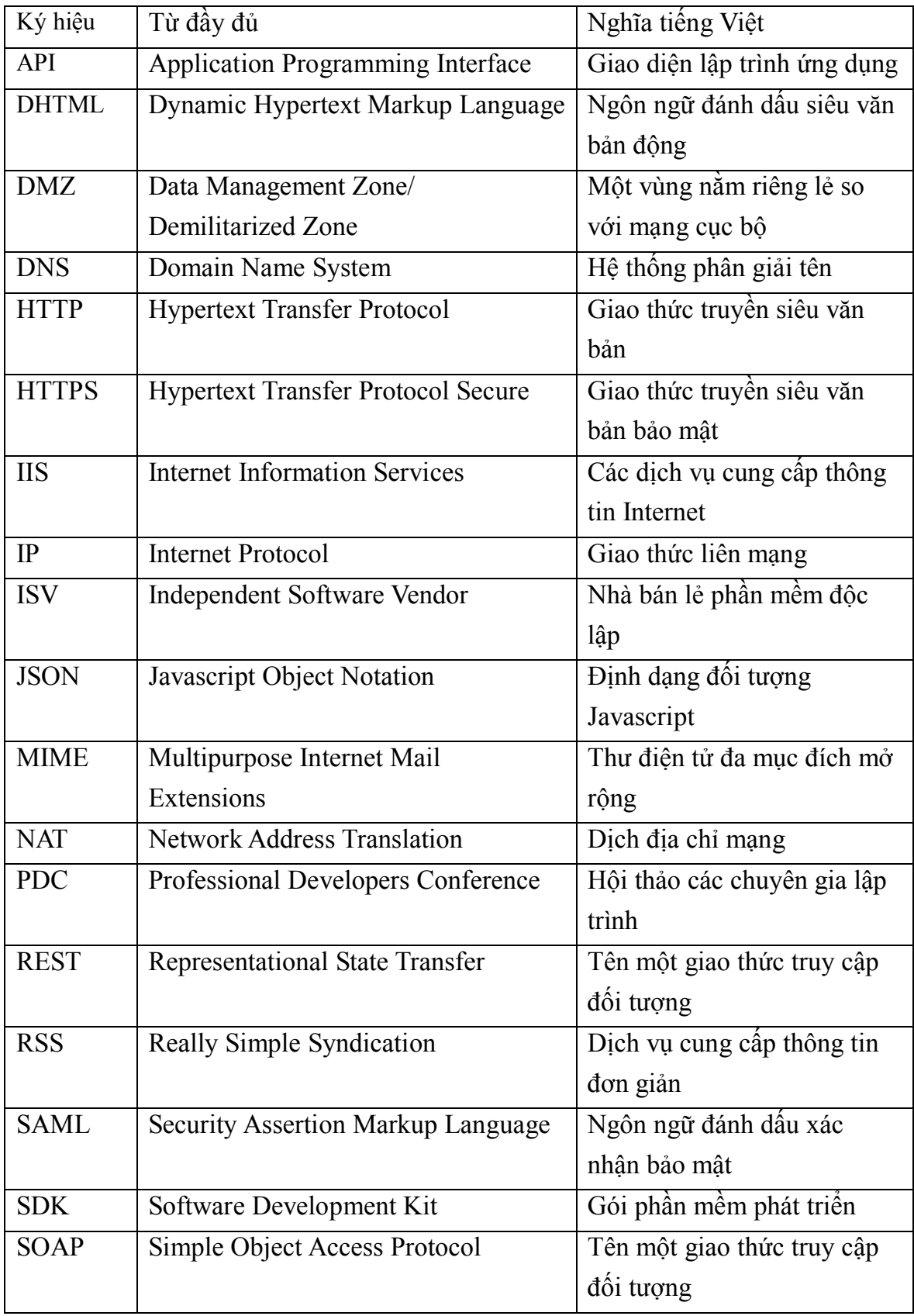

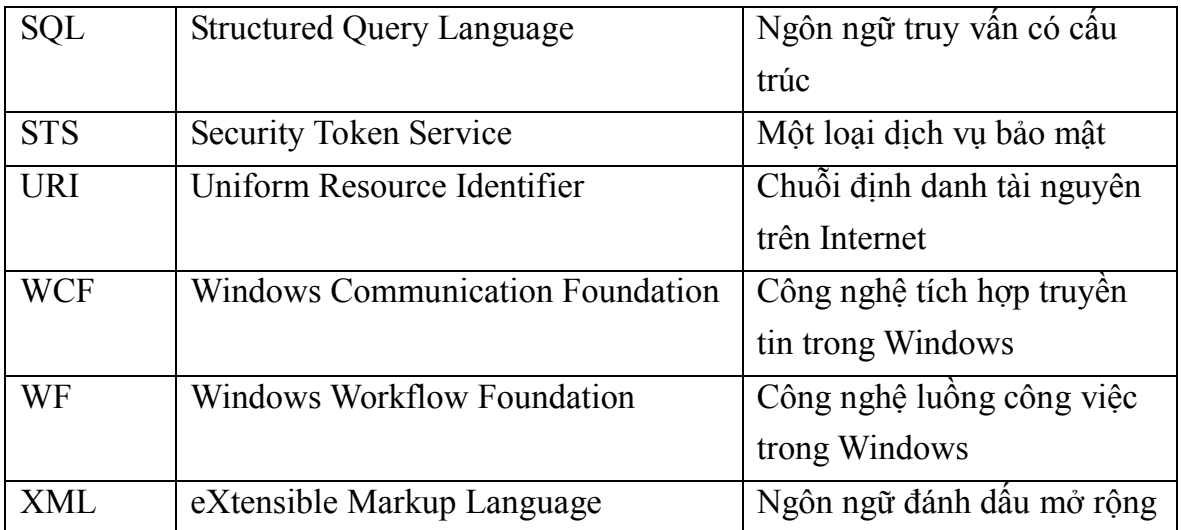

# **MỞ ĐẦU**

Trong lĩnh vực công nghệ thông tin, ngày nay ngoài các ứng dụng để bàn, một xu hướng mới đáng chú ý là phát triển các ứng dụng web và các ứng dụng cho thiết bị di động. Tất cả các ứng dụng này đều cần được lưu ở một máy chủ để người dùng có thể truy cập được thông qua mạng.

Để phát triển kinh doanh, các công ty thường có website riêng giúp quảng bá sản phẩm và thông tin liên lạc hoặc cung cấp dịch vụ trên môi trường mạng. Tuy nhiên khi số lượng khách hàng tăng lên, việc đáp ứng nhu cầu của người dùng truy cập vào các máy chủ này sẽ gặp rất nhiều vấn đề. Thường các trang web này được đặt trên một máy chủ nào đó và các công ty phải mua vùng lưu trữ, cài đặt trang web của họ trên máy chủ. Cách đó được gọi là "hosting" và công ty phải tự cài đặt, quản lý và trả phí duy trì hàng tháng.

Điện toán đám mây ra đời mang lại rất nhiều lợi ích. Thuật ngữ điện toán đám mây ra đời không phải để nói về một trào lưu mới mà để khái quát lại các hướng đi của cơ sở hạ tầng thông tin vốn đã và đang diễn ra từ mấy năm qua. Các nguồn điện toán khổng lồ sẽ nằm tại các máy chủ ảo (đám mây) trên Internet thay vì trong máy tính gia đình và văn phòng để mọi người kết nối sử dụng khi cần.

Điện toán đám mây là khái niệm hoàn chỉnh cho một xu hướng không mới bởi nhiều doanh nghiệp hiện không có máy chủ riêng mà chỉ có máy tính với một số phần mềm cơ bản, còn tất cả đều phụ thuộc vào đám mây. Với các dịch vụ có sẵn trên Internet, doanh nghiệp không phải mua và duy trì hàng trăm, hàng nghìn máy tính cũng như các phần mềm kèm theo mà họ chỉ cần tập trung công việc của mình bởi đã có người khác lo cơ sở hạ tầng và công nghệ thay họ.

Microsoft là một trong những nhà cung cấp dịch vụ điện toán đám mây hiện nay, trong đó Azure Services Platform (sau đây gọi là Azure) là một nền tảng chiến lược của Microsoft. Azure cung cấp cho lập trình viên nhiều tiện ích và hạ tầng để xây dựng các ứng dụng trên nềm web.

Khoá luận này sẽ giới thiệu những khái niệm cơ bản về điện toán đám mây nói chung, Azure nói riêng và áp dụng nó để xây dựng một hệ thống học từ tiếng Anh. Khoá luận được trình bày trong 3 chương:

Chương 1: Giới thiệu những khái niệm cơ bản về điện toán đám mây, kiến trúc, đặc tính, thành phần của điện toán đám mây.

Chương 2: Đi sâu nghiên cứu công nghệ Azure của Microsoft với bốn thành phần cơ bản và đặc điểm của từng thành phần. Đồng thời chương này cũng trình bày tóm tắt về dịch vụ Live ID và Web Authentication sẽ được sử dụng trong chương sau.

Chương 3: Nêu yêu cầu cơ bản của bài toán đặt ra và phân tích, thiết kế, xây dựng hệ thống học từ tiếng Anh.

Chương 4: Tóm tắt kết quả thu được qua khóa luận.

# **Chương 1: Điện toán đám mây và Azure Services Platform 1.1 Điện toán đám mây**

### **1.2.1 Khái niệm**

Điện toán đám mây là các phát triển dựa vào mạng Internet sử dụng các công nghệ máy tính. Đây là một kiểu điện toán trong đó những tài nguyên tính toán và lưu trữ được cung cấp như những dịch vụ trên mạng. Người dùng không cần biết hay có kinh nghiệm điều khiển và vận hành những công nghệ này. [1][2]

Điện toán đám mây bao gồm: Phần mềm hoạt động như dịch vụ (SaaS: Software as a service), nền tảng như một dịch vụ (Paas: Platform as a Service), Dịch vụ Web và những xu hướng công nghệ mới. Chúng đều dựa vào mạng Internet để đáp ứng nhu cầu sử dụng của người dùng. Những ví dụ tiêu biểu về điện toán đám mây là Salesforce.com và Google Apps. Chúng cung cấp những ứng dụng thượng mại trực tuyến, được truy cập thông qua trình duyệt web, trong khi dữ liệu và phần mềm được lưu trên đám mây. [2]

Đám mây là hình ảnh ẩn dụ cho mạng Internet và là sự trừu tượng cho những cơ sở hạ tầng phức tạp mà nó che giấu.

Điện toán đám mây thường bị nhầm lẫn với điện toán lưới (grid computing) (một loại hình điện toán phân tán được tạo bởi các mạng máy tính nhỏ hoặc các cặp máy tính, hoạt động phối hợp với nhau để thực hiện các chức năng rất lớn), điện toán theo nhu cầu (utility computing) (khối những tài nguyên máy tính, như các bộ xử lý và bộ nhớ, trong vai trò một dịch vụ trắc lượng tương tự với các công trình hạ tầng kỹ thuật truyền thống) và điện toán tự trị (autonomic computing) (các hệ thống máy tính có khả năng tự quản lý). [2]

Trên thực tế, việc triển khai các cơ sở hạ tầng cho điện toán đám mây dựa trên các đặc điểm của điện toán lưới, điện toán theo nhu cầu và điện toán tự trị. Điện toán đám mây có thể được xem như là giai đoạn tự nhiên tiếp theo từ mô hình điện toán lưới. [2]

### **1.2.2 Kiến trúc**

Điểm chủ yếu trong cơ sở hạ tầng của điện toán đám mây hiện nay bao gồm các dịch vụ tin cậy được phân phối qua trung tâm dữ liệu và được xây dựng trên các máy chủ với các công nghệ ảo hóa khác nhau. Các dịch vụ này có thể truy cập được từ bất kỳ nơi nào trên thế giới, và "đám mây" là điểm truy cập duy nhất đáp ứng tất cả nhu cầu của người dùng máy tính. Việc cung cấp đám mây phải phù hợp với yêu cầu của khách hàng về chất lượng dịch vụ và mức độ chấp nhận của dịch vụ. Các tiêu chuẩn mở và phần mềm nguồn mở cũng quyết định đến sự lớn mạnh của điện toán đám mây.

Kiến trúc đám mây gồm: nền tảng đám mây (Cloud Platform), các dịch vụ đám mây (Cloud Service), cơ sở hạ tầng đám mây (Cloud Infrastructure), lưu trữ đám mây (Cloud Storage).

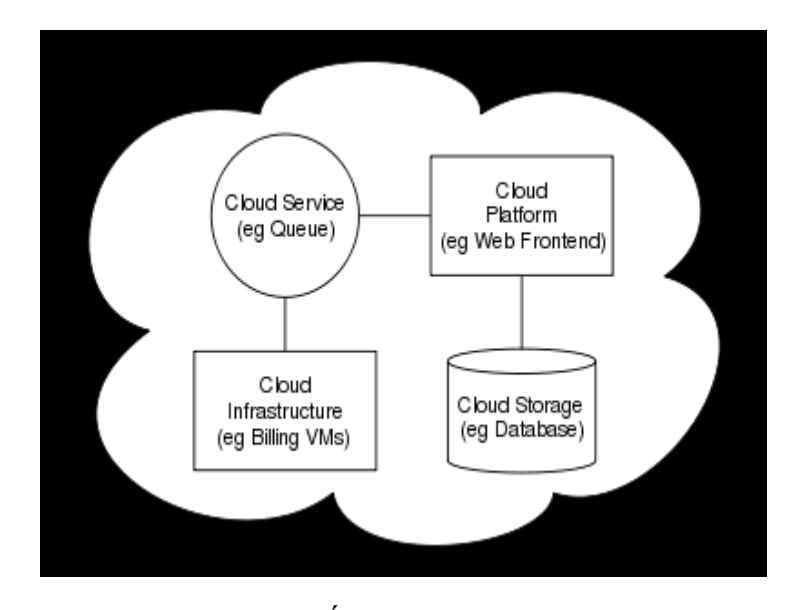

Hình 1: Kiến trúc của điện toán đám mây

#### **1.2.3 Đặc tính**

Nói chung khách hàng không cần sở hữu cơ sở hạ tầng, họ sẽ chỉ phải trả cho những gì họ sử dụng. Việc chia sẻ giữa nhiều người thuê giúp tận dụng nguồn tài nguyên máy tính và giảm phí tổn.

Một số nhà cung cấp bao gồm Amazon, Google và Yahoo. Gần đây, Microsoft cũng giới thiệu dịch vụ điện toán đám mây mới là Windows Azure. Những dịch vụ này có thể được truy cập nhờ Microsoft Visual Studio bằng cách cài đặt Windows Azure SDK và Windows Azure Tools cho Visual Studio.

#### **1.2.4 Các chính sách bảo mật**

Phân quyền truy cập người dùng: xác định xem ai có quyền truy cập đặc biệt tới dữ liệu và quyền của người quản trị.

Điều chỉnh sự chấp thuận: đảm bảo rằng một nhà bán lẻ trải qua những kiểm tra bên ngoài và những chứng nhận bảo mật.

Định vị dữ liệu: xem nhà cung cấp có cho phép điều khiển qua các vùng dữ liệu không.

Chia tách dữ liệu: đảm bảo rằng tất cả các giai đoạn đều được mã hóa và tất cả các giai đoạn mã hóa đều được thiết kế và kiểm thử bởi các chuyên gia giàu kinh nghiệm.

Khôi phục: xem điều gì sẽ xảy ra với dữ liệu nếu có rủi ro xảy ra, các nhà cung cấp có cung cấp việc khôi phục hoàn toàn dữ liệu không, nếu có thì sẽ mất khoảng bao lâu.

Hỗ trợ điều tra: tìm hiểu xem nhà bán lẻ nào có khả năng điều tra phát hiện những hoạt động không phù hợp hay những hoạt động bất hợp pháp.

Tồn tại lâu dài: xem điều gì sẽ xảy ra với dữ liệu khi công ty không còn tồn tại nữa, dữ liệu sẽ được trả về như thế nào, với định dạng nào.

### **1.2.5 Những đặc điểm chính của điện toán đám mây**

Điện toán đám mây có những đặc điểm chính sau đây:

Tránh phí tổn cho khách hàng.

Độc lập thiết bị và vị trí: cho phép khách hàng truy cập hệ thống từ bất kỳ nơi nào hoặc bằng bất kỳ thiết bị gì.

Nhiều người sử dụng: giúp chia sẻ tài nguyên và giá thành, cho phép tập trung hóa cơ sở hạ tầng, tận dụng hiệu quả các hệ thống.

- Phân phối theo nhu cầu sử dụng
- Quản lý được hiệu suất
- Tin cậy
- Khả năng mở rộng.
- Cải thiện tài nguyên.
- Khả năng duy trì.

### **1.2.6 Thành phần**

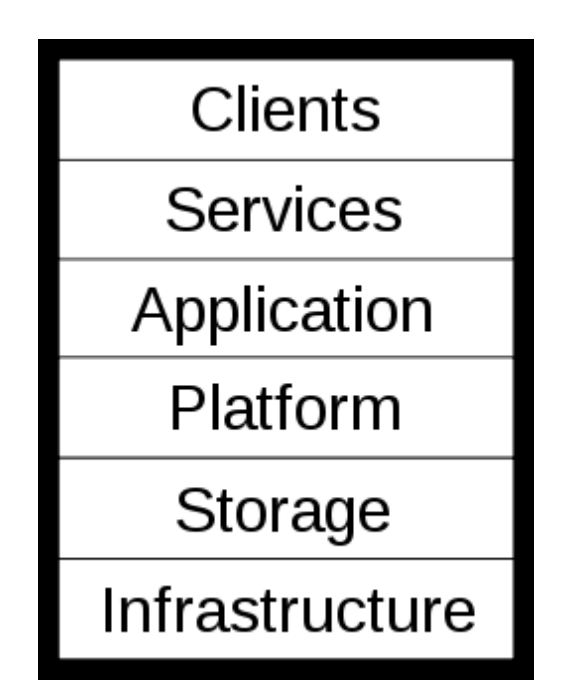

Hình 2: Thành phần của điện toán đám mây

**Ứng dụng (application)**: không cần phải cài đặt và chạy ứng dụng trên chính máy tính của khách hàng, do đó giảm bớt gánh nặng của việc duy trì, điều hành và hỗ trợ. Ví dụ: máy tính đồng đẳng, ứng dụng web, phần mềm hoạt động như dịch vụ. [2]

**Máy khách (clients)**: máy khách đám mây bao gồm phần cứng máy tính

và/hoặc phần mềm máy tính, phụ thuộc vào ứng dụng đám mây để phân phối ứng dụng, hoặc được thiết kế riêng để phân phối các dịch vụ đám mây. Ví dụ: thiết bị di động. [2]

**Cơ sở hạ tầng (infrastructure)**: cơ sở hạ tầng đám mây (cơ sở hạ tầng như là dịch vụ) là sự phân phối các cơ sở hạ tầng máy tính như là dịch vụ, điển hình như môi trường ảo. Ví dụ: điện toán lưới. [2]

**Nền tảng (platform)**: nền tảng đám mây (nền tảng như là dịch vụ) là sự phân phối các nền tảng điện toán, và/hoặc các giải pháp như là dịch vụ, triển khai các ứng dụng không tốn tiền hoặc không gặp rắc rối do mua phần cứng, phần mềm. Ví dụ: khung ứng dụng web. [2]

**Dịch vụ (services)**: một dịch vụ đám mây bao gồm "sản phẩm, dịch vụ, giải pháp", là hệ thống phần mềm được thiết kế để hỗ trợ tương tác giữa các máy trong mạng, dịch vụ này có thể được truy cập bởi các thành phần của điện toán đám mây khác, các phần mềm, hoặc bởi người dùng cuối. [2]

**Lưu trữ (storage)**: lưu trữ đám mây gồm việc phân phối các dịch vụ lưu trữ dữ liệu: các dịch vụ cơ sở dữ liệu: cơ sở dữ liệu, dịch vụ web. [2]

### **1.2.7 Những người dùng liên quan**

- **Nhà cung cấp**: trực tiếp sở hữu và điều hành các hệ thống điện toán đám mây.
- **Người dùng**: là khách hàng của điện toán đám mây.
- **Nhà bán lẻ**: bán sản phẩm và dịch vụ.

### **Chương 2: Nền tảng dịch vụ Microsoft Azure**

### **1.2 Microsoft Azure**

#### **1.2.1 Azure Services Platform là gì?**

Azure là một nền tảng đám mây được đặt trong trung tâm dữ liệu của Microsoft, cung cấp hệ điều hành và tập các dịch vụ phát triển, có thể sử dụng độc lập hoặc kết hợp với nhau, để xây dựng các ứng dụng mới, chạy các ứng dụng trên đám mây hoặc phát triển các ứng dụng đã có lấy đám mây làm cơ sở. Azure có cấu trúc mở, cho phép lập trình viên chọn lựa xây dựng các ứng dụng web, chạy các ứng dụng trên các thiết bị, máy tính, máy chủ nối mạng.

Azure giúp giảm thiểu nhu cầu mua công nghệ, cho phép lập trình viên nhanh chóng và dễ dàng tạo ra các ứng dụng chạy trên đám mây bằng cách sử dụng các kỹ thuật có sẵn với môi trường phát triển là Visual Studio và Microsoft .NET framework, hỗ trợ nhiều ngôn ngữ lập trình và môi trường phát triển. Azure đơn giản hóa việc duy trì và vận hành ứng dụng bằng cách cung cấp việc chạy ứng dụng hoặc lưu trữ khi có nhu cầu. Việc quản lý cơ sở hạ tầng được tiến hành tự động. Azure cung cấp một môi trường mở, chuẩn, hỗ trợ nhiều giao thức mạng gồm HTTP, REST, SOAP, XML. Nếu như Windows Live, Microsoft Dynamics và những dịch vụ Microsoft trực tuyến cho thương mại khác như Microsoft Exchange Online, SharePoint Online cung cấp các ứng dụng đám mây có sẵn cho người sử dụng thì Azure cho phép lập trình viên cung cấp cho khách hàng những thành phần tính toán, lưu trữ, xây dựng các khối dịch vụ và tạo các ứng dụng đám mây. Các dịch vụ của Azure gồm Windows Azure, .NET Services, SQL Services, Live Services.

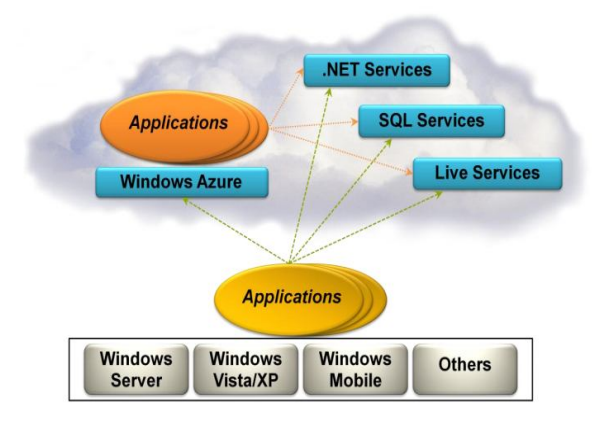

Hình 3: Các dịch vụ của Azure Services Platform

#### **1.2.2 Windows Azure**

Windows Azure là một nền tảng để chạy các ứng dụng Windows và lưu trữ dữ liệu của các ứng dụng này trên đám mây.

Windows Azure chạy trên rất nhiều máy, tất cả đều được đặt trong trung tâm dữ liệu của Microsoft và có thể truy cập nhờ mạng Internet. Kết cấu Windows Azure liên kết các trạng thái xử lý thành một khối thống nhất. Các dịch vụ lưu trữ và chạy ứng dụng của Windows Azure được xây dựng phía trên các kết cấu này.

Trong phiên bản Windows Azure được đưa ra tại buổi hội thảo của các chuyên gia tổ chức vào mùa thu năm 2008, lập trình viên có thể tạo ra các phần mềm dựa trên công nghệ .NET như các ứng dụng ASP.NET và các dịch vụ Windows Communication Foundation (WCF). Để làm được điều này, họ có thể sử dụng C# và những ngôn ngữ .NET khác, cùng với các công cụ phát triển truyền thống như Visual Studio 2008. Họ cũng có thể sử dụng phiên bản này của Windows Azure để tạo ra các ứng dụng Web.

Cả ứng dụng Windows Azure và các ứng dụng chạy trên máy cá nhân có thể truy cập các dịch vụ lưu trữ của Windows Azure theo cùng một cách: sử dụng phương thức REST. Tuy nhiên thành phần lưu trữ dữ liệu không phải là Microsoft SQL Server, cũng không phải là một hệ thống quan hệ, và ngôn ngữ truy vấn của nó không phải là SQL. Thành phần này được thiết kế để hỗ trợ chạy các ứng dụng của Windows Azure, nó cung cấp các kiểu lưu trữ đơn giản hơn, linh động hơn. Nó cũng cho phép lưu các đối tượng dữ liệu lớn (blobs), cung cấp hàng đợi để giao tiếp giữa các thành phần của ứng dụng Windows Azure và thậm chí cung cấp các bảng với ngôn ngữ truy vấn dễ hiểu.

Chạy ứng dụng và lưu dữ liệu trên đám mây rất có ý nghĩa. Thay vì phải mua sắm, cài đặt và xử lý chính hệ thống của mình, một tổ chức có thể chỉ phụ thuộc vào nhà cung cấp đám mây. Khách hàng cũng chỉ phải trả cho việc chạy ứng dụng và lưu trữ mà họ sử dụng thay vì phải duy trì rất nhiều máy chủ chỉ để phục vụ một số nhu cầu nào đó. Và nếu được viết chính xác, các ứng dụng có thể được thay đổi dễ dàng, tận dụng được những tính năng của trung tâm dữ liệu mà đám mây cung cấp.

Trong Windows Azure, mỗi ứng dụng có một file cấu hình. Bằng việc thay đổi thông tin lưu trong file này, chủ sở hữu của ứng dụng có thể thay đổi số lượng các thể hiện mà Windows Azure sẽ chạy. Kết cấu Windows Azure giám sát ứng dụng để duy trì trạng thái mong muốn của ứng dụng đó.

Để cho phép khách hàng tạo ra, cấu hình và giám sát các ứng dụng, Windows Azure cung cấp một cổng có thể truy cập được qua trình duyệt. Mỗi khách hàng được cung cấp một tài khoản Windows Azure ID, một tài khoản để chạy ứng dụng, một tài khoản để lưu trữ dữ liệu.

Windows Azure có thể được ứng dụng theo nhiều cách khác nhau. Một số ứng dung tiêu biểu:

Tạo ra một trang web mới: Windows Azure hỗ trợ cả các dịch vụ web và các tiến trình bên dưới, ứng dụng có thể cung cấp giao diện người dùng tương tác cũng như xử lý công việc để đồng bộ người dùng.

Một nhà bán lẻ phần mềm độc lập (ISV) tạo ra phiên bản phần mềm hoạt động như là dịch vụ (SaaS) của một ứng dụng đã có. Ứng dụng .NET có thể được xây dựng trên Windows Azure. Vì Windows Azure cung cấp một môi trường .NET chuẩn nên việc chuyển các ứng dụng .NET lên đám mây không gây ra nhiều vấn đề. Xây dựng ứng dụng trên một nền tảng đã tồn tại cho phép ISV hướng đến việc kinh doanh của họ thay vì mất thời gian cho cơ sở hạ tầng.

Một ứng dụng doanh nghiệp: chọn các ứng dụng trong trung tâm dữ liệu của Microsoft giúp các doanh nghiệp không phải trả tiền cho việc quản lý máy chủ mà tập trung toàn bộ chi phí vào việc xử lý.

Chạy ứng dụng trên đám mây là một trong những xu hướng quan trong nhất của điện toán đám mây. Với Windows Azure, Microsoft cung cấp một nền tảng để làm việc này, cùng với cách thức lưu trữ dữ liệu. Windows Azure làm hai việc chính: chạy ứng dụng và lưu trữ dữ liệu.

#### **Chạy ứng dụng**

Trong Windows Azure, một ứng dụng có nhiều thể hiện, mỗi thể hiện chạy một phần của mã ứng dụng. Mỗi thể hiện chạy trên máy ảo của nó. Những máy ảo này chạy Windows Server 2008 64 bit, chúng được thiết kế đặc biệt để sử dụng trên đám mây.

Một ứng dụng Windows Azure không thể thấy được máy ảo mà nó đang chạy trong đó. Lập trình viên không được phép cung cấp hình ảnh máy ảo của mình cho Windows Azure, cũng không cần quan tâm về cách duy trì bản sao của hệ điều hành Windows. Thay vào đó, phiên bản đầu tiên cho phép lập trình viên tạo ra ứng dụng .NET 3.5 với Web role và/hoặc Worker role.

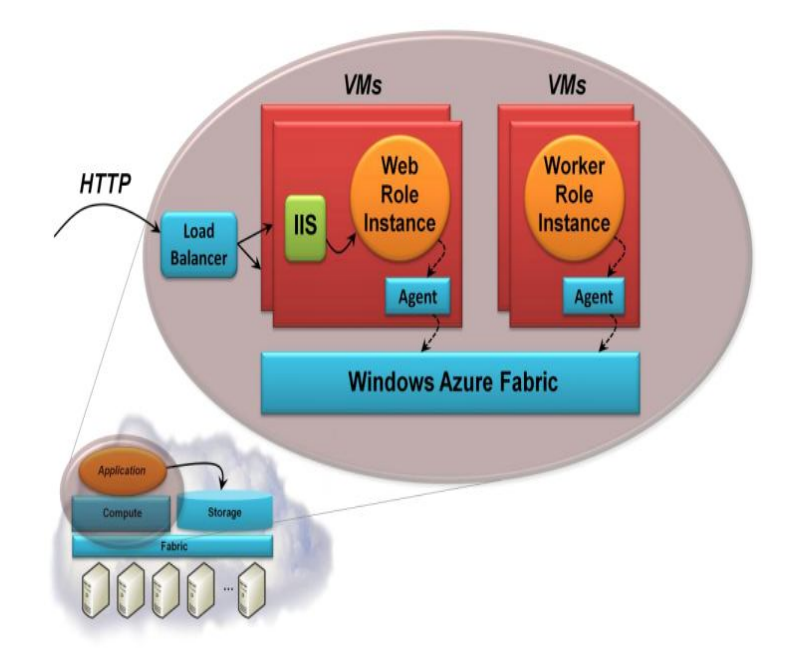

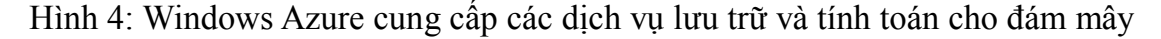

Mỗi web role chấp nhận các yêu cầu HTTP hay HTTPS đến qua IIS7. Một web role có thể thực thi sử dụng ASP.NET, WCF hay các công nghệ .NET framework khác làm việc với IIS. Windows Azure cung cấp cân bằng tải có gắn sẵn để mở rộng các yêu cầu qua web role như một phần của ứng dụng.

Một worker role, ngược lại, không thể chấp nhận các yêu cầu trực tiếp từ bên ngoài, nó không cho phép các kết nối đến và IIS không chạy trên máy ảo của nó. Thay vì đó, nó nhận dữ liệu vào từ web role, qua hàng đợi trong Windows Azure Storage. Kết quả của việc này có thể được ghi vào Windows Azure Storage hoặc được gửi ra ngoài. Không giống như web role được tạo ra để xử lý một yêu cầu HTTP đến và kết thúc khi yêu cầu đã được xử lý, một worker role có thể chạy mãi mãi. Một worker role được thực thi sử dụng bất kỳ công nghệ .NET nào.

Bất kể là chạy web role hay worker role, mỗi máy ảo chứa một tác nhân Windows Azure (Windows Azure Agent) cho phép ứng dụng tương tác với kết cấu

#### Windows Azure.

Phiên bản đầu tiên của Windows Azure duy trì một mối quan hệ một - một giữa máy ảo và nhân xử lý vật lý của nó. Vì vậy, hiệu suất của ứng dụng có thể được đảm bảo. Để tăng hiệu suất của ứng dụng, có thể tăng số lượng thể hiện trong file cấu hình. Kết cấu Windows Azure sẽ chuyển sang máy ảo mới, gán chúng với nhân, và bắt đầu chạy nhiều thể hiện của ứng dụng hơn. Kết cấu cũng phát hiện xem khi nào web role hoặc worker role bị lỗi, để bắt đầu một cái mới.

Các trạng thái của web role sẽ được ghi vào Windows Azure Storage hoặc được chuyển về cho khách qua cookie.

Cả web role và worker role đều được thực thi sử dụng công nghệ .NET chuẩn. Ứng dụng truy cập dữ liệu theo các cách khác nhau. Truy cập vào dữ liệu Windows Azure sử dụng dịch vụ web ADO.NET. Worker role phụ thuộc vào hàng đợi trong Windows Azure Storage để lấy thông tin đầu vào, một hạn chế khác là ứng dụng Windows Azure không chạy trên môi trường tin cậy, chúng bị hạn chế bởi cái mà Microsoft gọi là Windows Azure Trust.

Với lập trình viên, xây dựng một ứng dụng Windows Azure trong phiên bản PDC giống như xây dựng một ứng dụng .NET truyền thống. Microsoft cung cấp khuôn mẫu (template) project Visual Studio 2008 để tạo ra web role, worker role hoặc cả hai. Lập trình viên tự do sử dụng bất kỳ ngôn ngữ .NET nào. Gói phát triển phần mềm Windows Azure gồm phiên bản của môi trường Windows Azure chạy trên máy của lập trình viên. Gói này bao gồm Windows Azure Storage, một Windows Azure Agent, và bất kỳ ứng dụng gì có thể thấy trên đám mây. Lập trình viên có thể tạo ra và sửa ứng dụng bằng hệ thống này, sau đó triển khai trên đám mây khi đã sẵn sàng. Tuy nhiên không thể đưa bộ gỡ lỗi lên đám mây, vì vậy sửa lỗi trên đám mây phụ thuộc vào việc viết ra bản ghi (log) thông tin Windows Azure qua Windows Azure Agent.

Windows Azure cũng cung cấp những dịch vụ khác cho lập trình viên. Ví dụ: một ứng dụng Windows Azure có thể gửi một chuỗi thông báo qua Windows Azure Agent, và Windows Azure sẽ chuyển tiếp thông báo đó qua thư, thông điệp tức thời hay một cơ chế nào đó tới người nhận cụ thể. Nếu muốn, Windows Azure có thể phát hiện xem ứng dụng nào lỗi và gửi thông báo. Windows Azure Platform cũng cung cấp thông tin chi tiết về tài nguyên ứng dụng, gồm thời gian xử lý, băng thông đi và đến, lưu trữ.

**Truy cập dữ liệu**

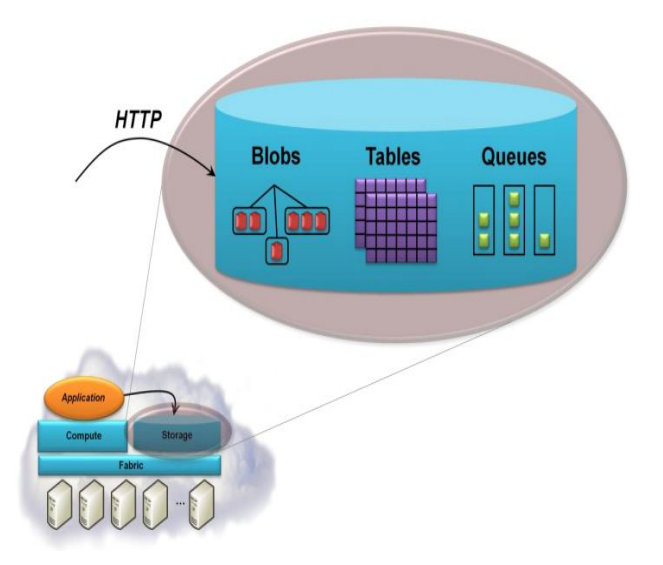

Hình 5: Windows Azure cho phép lưu dữ liệu trong blob, table và queue theo kiểu REST qua giao thức HTTP

Cách đơn giản nhất để lưu dữ liệu là sử dụng blob. Một tài khoản lưu trữ có thể có một hoặc nhiều container, mỗi container có một hoặc nhiều blob. Blob có thể lớn (50 gigabytes) và để sử dụng blob hiệu quả, mỗi blob có thể được chia thành các khối (block). Nếu có lỗi xảy ra, việc chuyển dữ liệu có thể được khôi phục lại với khối gần nhất thay vì phải gửi lại toàn bộ blob.

Blob được lưu trong phạm vi Blob Container. Trong cùng một container, mỗi blob có tên riêng. Dữ liệu trong một blob là các cặp <tên, giá trị>, có kích thước khoảng 8KB.

Blob chỉ thích hợp cho một số kiểu dữ liệu. Để ứng dụng làm việc với dữ liệu hiệu quả hơn, Windows Azure Storage cung cấp bảng (table). Dữ liệu chứa trong bảng gồm các thực thể với các thuộc tính. Các khái niệm liên quan đến bảng:

Thực thể (hàng): là những đối tượng dữ liệu cơ bản được lưu trong bảng. Một thực thể chứa tập hợp các thuộc tính. Mỗi bảng có hai thuộc tính tạo thành khoá riêng cho thực thể. Mỗi thực thể có nhiều nhất 255 thuộc tính gồm cả các thuộc tính hệ thống như khoá phân vùng (PartitionKey), khoá hàng (RowKey), thời gian lưu lại thay đổi (Timestamp).

Thuộc tính (cột): thể hiện một giá trị đơn trong một thực thể. Tên thuộc tính có

phân biệt chữ hoa, chữ thường.

Khóa phân vùng (partitionkey): thuộc tính khoá đầu tiên của mọi bảng. Hệ thống sử dụng khoá phân vùng để tự động phân bố các thực thể của bảng trên nhiều nút lưu trữ khác nhau. Khoá phân vùng có kiểu string.

Khoá hàng (rowkey): thuộc tính khóa thứ hai của mọi bảng. Đây là định danh riêng của mọi thực thể trong phân vùng chứa thực thể đó. Khoá phân vùng và khoá hàng xác định cụ thể một thực thể trong bảng. Khoá hàng có kiểu string.

- Thời gian lưu lại thay đổi: thời gian hệ thống lưu lại phiên bản của thực thể.
- Phân vùng: tập hợp các thực thể trong bảng có cùng khoá phân vùng.

Thứ tự sắp xếp: mỗi thực thể trong bảng được sắp xếp theo khoá phân vùng và khoá hàng để truy vấn dựa theo những khoá này hiệu quả hơn, kết quả trả về được sắp xếp theo những khoá này.

Một bảng không có giản đồ định nghĩa sẵn (defined schema), thuộc tính có nhiều loại khác nhau: int, string, bool, DateTime. Thay vì sử dụng SQL, ứng dụng truy cập dữ liệu bảng sử dụng lệnh truy vấn với cú pháp LINQ. Một bảng có thể lớn, với hàng tỉ thực thế lưu hàng triệu byte dữ liệu, nếu cần thiết Windows Azure có thể phân chia các bảng trên nhiều máy chủ để cải thiện hiệu suất.

Blob và bảng đều được dùng để lưu dữ liệu. Lựa chọn thứ ba là hàng đợi (queue). Hàng đợi cung cấp cách để web role giao tiếp với worker role. Một hàng đợi có thể chứa nhiều thông điệp. Tên của hàng đợi có phạm vi trong tên tài khoản. Số lượng các thông điệp lưu trong hàng đợi không bị giới hạn. Mỗi thông điệp được lưu nhiều nhất là một tuần, sau đó hệ thống sẽ tự thu dọn những thông điệp lâu hơn một tuần. Dữ liệu trong hàng đợi cũng có dang <tên, giá trị> và mỗi hàng đợi chứa tối đa 8KB dữ liệu.

Thông điệp được lưu trong hàng đợi. Khi được đưa vào hàng đợi, thông điệp có thể có dạng nhị phân nhưng khi lấy thông điệp ra khỏi hàng đợi, đáp ứng trả về có dạng XML còn thông điệp được mã hoá base64. Thông điệp được trả về từ hàng đợi không theo thứ tự, mỗi thông điệp có thể được trả về nhiều hơn một lần. Một số tham số được sử dụng trong hàng đợi của Azure là:

MessageID: giá trị định danh thông điệp trong hàng đợi.

VisibilityTimeout: số thực xác định thời gian chờ tính bằng giây có thể thấy được thông điệp. Giá trị cực đại là 2 giờ. Thời gian mặc định là 30giây.

PopReceipt: chuỗi được trả về khi truy vấn thông điệp. Chuỗi này cùng với MessageID là những giá trị bắt buộc khi muốn xoá một thông điệp khỏi hàng đợi.

MessageTTL: xác định thời gian sống tính bằng giây của thông điệp. Thời gian sống cực đại là 7 ngày, giá trị mặc định là 7 ngày. Nếu trong thời gian sống mà thông điệp không bị chủ tài khoản xoá khỏi hàng đợi, hệ thống lưu trữ sẽ tự động xoá thông điệp.

Windows Azure Storage có thể truy cập ứng dụng Windows Azure hoặc một ứng dụng chạy ở một nơi nào đó. Trong cả hai trường hợp, các kiểu lưu trữ của Windows Azure sử dụng tiêu chuẩn REST để xác định và lấy dữ liệu. Mọi thứ được đặt tên sử dụng URIs và được truy cập với chuẩn HTTP. Một máy khách .NET có thể sử dụng dịch vụ dữ liệu ADO.NET và LINQ. Có thể đọc blob bằng HTTP GET với URI có dạng:

```
http://<StorageAccount>.blob.core.windows.net/<Container>/<BlobName>
```
<StorageAccount> là định danh tài khoản lưu trữ, nó xác định blob, table và queue được tạo ra với tài khoản này. <Container> và <BlobName> chỉ tên của container và blob được yêu cầu truy cập.

Tương tự, truy vấn vào một bảng có dạng:

http://<StorageAccount>.table.core.windows.net/<TableName>?filter=<Query>

<TableName> xác định tên bảng được truy vấn, <Query> chứa truy vấn được thực thi trên bảng.

Truy vấn vào hàng đợi:

http://<StorageAccount>.queue.core.windows.net/<QueueName>

### **1.2.3 Live Services**

Ý tưởng về nền tảng đám mây là hoàn toàn mới nhưng mạng Internet thì không. Hàng tỉ người khắp thế giới sử dụng Internet hàng ngày. Microsoft cung cấp một nhóm các ứng dụng Internet, bao gồm Windows Live và những thành phần khác. Những ứng dụng này cho phép gửi tin nhắn tức thì, lưu thông tin cá nhân, tìm kiếm...

Microsoft nhóm các tài nguyên này thành một nhóm các dịch vụ trực tuyến. Các ứng dụng Microsoft đã có, như Windows Live, phụ thuộc vào các dịch vụ trực tuyến để lưu và quản lý thông tin. Để cho phép những ứng dụng mới truy cập thông tin này, Microsoft cung cấp Live Framework.

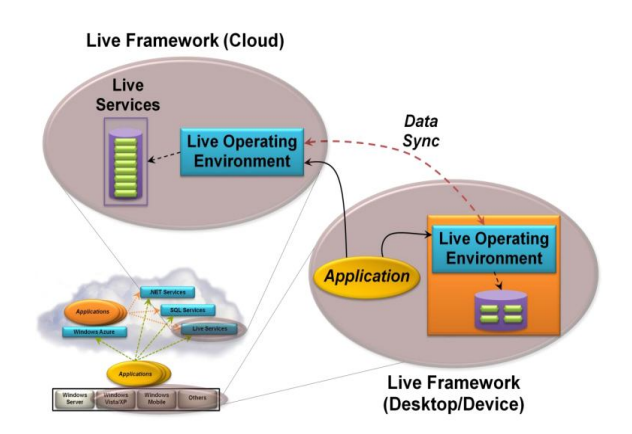

Hình 6: Live Framework cho phép ứng dụng truy cập dữ liệu Live Services, đồng bộ dữ liệu giữa máy tính và thiết bị

Thành phần chủ yếu của Live Framework là Live Operating Environment. Thành phần này chạy trên đám mây, ứng dụng sử dụng nó để truy cập Live Services. Dữ liệu truy cập qua Live Operating Environment phụ thuộc vào HTTP, nghĩa là ứng dụng được viết sử dụng .NET framework, Javascript, Java, hay một số ngôn ngữ khác. Để quản lý và khởi động Live Services ứng dụng cần, lập trình viên có thể sử dụng Live Services Developer Portal thông qua trình duyệt.

Live Operating Environment có thể tồn tại trên các hệ thống để bàn chạy Windows Vista, Windows XP hay Macintosh OS X và trên các thiết bị Windows Mobile 6. Để sử dụng lựa chọn này, người dùng nhóm hệ thống thành một mạng lưới (mesh). Mỗi thành phần trong mesh chạy một thể hiện của Live Operating Environment.

Một tính năng tiêu biểu của mesh là Live Operating Environment có thể đồng bộ dữ liệu trong cả hệ thống. Người dùng và ứng dụng có thể chỉ ra dữ liệu nào sẽ được đồng bộ, và Live Operating Environment sẽ tự động cập nhật các máy tính để bàn, máy tính xách tay, thiết bị trong mesh để nhận các thay đổi với dữ liệu. Đám mây là một phần của mesh, nó hoạt động như một thiết bị đặc biệt bao gồm dữ liệu Live Services.

Một thiết bị có thể truy cập dữ liệu mesh qua các thể hiện của Live Operating Environment hay qua thể hiện của đám mây. Trong cả hai trường hợp, truy cập được thực hiện giống nhau: thông qua yêu cầu HTTP, cho phép ứng dụng hoạt động tương tự bất kể nó được kết nối với Internet hay không.

Bất kể ứng dụng nào, chạy trên bất kỳ hệ điều hành nào, có thể truy cập dữ liệu Live Services trong đám mây qua Live Operating Environment. Nếu ứng dụng chạy trên hệ thống là một phần của mesh, nó có thể chọn sử dụng Live Operating Environment để truy cập một bản sao dữ liệu Live Services đó. Tuy nhiên cũng có khả năng khác: lập trình viên tạo ra ứng dụng được gọi là web mesh (mesh-enabled web application). Loại ứng dụng này được xây dựng sử dụng công nghệ đa nền tảng như Microsoft Silverlight và truy cập dữ liệu qua Live Operating Environment. Vì sự giới hạn này, một web mesh có thể xử lý trên bất kỳ máy nào trong mesh của người dùng và dữ liệu luôn được truy cập giống nhau. Để giúp người dùng tìm kiếm những ứng dụng này, Live Operating Environment cung cấp danh mục các ứng dụng. Người dùng có thể duyệt danh mục này, chọn một ứng dụng và cài đặt.

Live Framework cung cấp tập hợp các chức năng có thể được sử dụng theo nhiều cách khác nhau:

Một ứng dụng Java chạy trên Linux có thể nhờ Live Framework để truy cập thông tin liên lạc của người dùng.

Một ứng dụng .NET framework có thể yêu cầu người dùng tạo ra mesh, rồi sử dụng Live Framework như một bộ đệm dữ liệu và dịch vụ đồng bộ. Khi ứng dụng chạy trên máy tính có kết nối Internet, ứng dụng truy cập một bản sao của dữ liệu trong đám mây. Khi máy không được nối với Internet, ứng dụng truy cập bản sao cục bộ của cùng dữ liệu đó. Các thay đổi với bản sao dữ liệu được truyền bởi Live Operating Environment.

Một ISV có thể tạo ra một ứng dụng web mesh, cho phép người dùng lưu các bản ghi về việc bạn của họ đang làm gì. Ứng dụng này có thể chạy không thay đổi trên tất cả các hệ thống của người dùng, kế thừa các xu hướng của Live Framework, hỗ trợ các ứng dụng xã hội. Vì Live Framwork có thể biểu lộ thông tin trong mesh của người dùng dưới dạng thông tin tiếp nhận, ứng dụng có thể ghi lại các cập nhật từ bạn của người dùng.

Live Framework cung cấp cách để truy cập dữ liệu Live Services. Chức năng đồng bộ dữ liệu có thể được chấp nhận cho nhiều ứng dụng khác nhau.

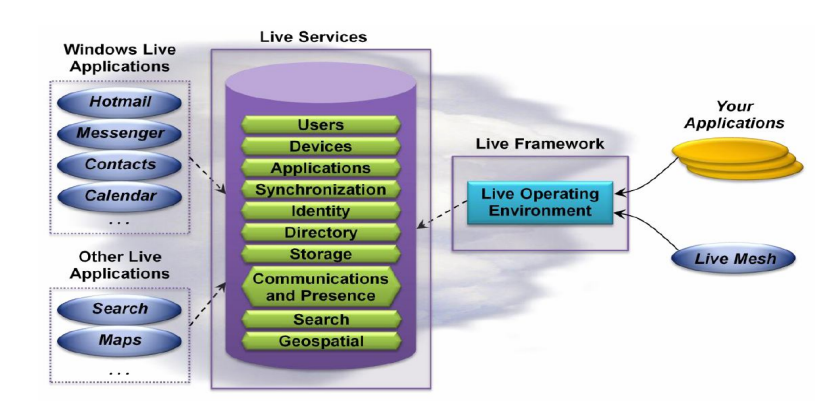

Hình 7: Live Framework cho phép ứng dụng truy cập dữ liệu Live Services

Live Services có một số dịch vụ khác nhau. Mỗi dịch vụ cho phép truy cập tới một tập các tài nguyên riêng.

Dữ liệu trong Live Services được sử dụng bởi các ứng dụng Microsoft đã có theo nhiều cách khác nhau. Mục tiêu chủ yếu của Live Framework là để dễ dàng tạo ra các ứng dụng có sử dụng dữ liệu. Live Mesh của Microsoft là một ví dụ, các nhà bán lẻ phần mềm và người dùng cuối được thoải mái xây dựng ứng dụng. Các ứng dụng này truy cập dữ liệu qua các thành phần cơ bản của Live Framework là Live Operating System.

#### **Truy cập dữ liệu**

Cách đơn giản nhất để truy cập dữ liệu Live Services là truy cập trực tiếp qua Live Operating Enviroment.

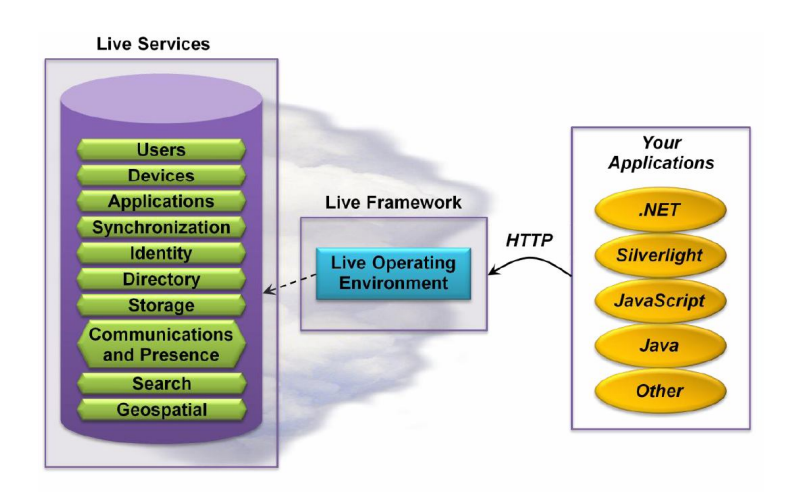

### Hình 8: ứng dụng có thể sử dụng nhiều công nghệ khác nhau để truy cập Live Framework

Tất cả tài nguyên cung cấp bởi Live Services được đặt tên dưới dạng URI. Để truy cập tài nguyên này, ứng dụng có thể gửi các yêu cầu REST. Tài nguyên cũng có thể được truy cập qua AtomPub hay dựa trên HTTP.

Để miêu tả và đặt tên dữ liệu Live Services, Live Framework định nghĩa một mô hình tài nguyên. Mô hình này chỉ rõ kiểu và cho phép mối quan hệ giữa các thể hiện của những kiểu này. Ứng dụng có thể tạo ra các kiểu riêng để lưu những thông tin riêng. Mục đích của việc này là để ứng dụng tự khám phá và chuyển hướng dữ liệu Live Services trong khi vẫn cho phép lập trình viên lưu những thông tin khác nhau. Mỗi người dùng có một điều khiển chi tiết để tài nguyên của họ được dùng cho ứng dụng và chẳng bao giờ dữ liệu cá nhân của mỗi người bị lộ.

Để tạo ra ứng dụng truy cập dữ liệu Live Services qua Live Framework, lập trình viên tự do viết mã sử dụng giao diện HTTP. Để việc này đơn giản hơn, Live Framework cũng cung cấp bộ công cụ Live Framework Toolkits. Những thư viện này cung cấp một phương pháp tự nhiên, đơn giản để lập trình viên xây dựng các ứng dụng truy cập Live Services thông qua Live Framework.

### **Sử dụng Mesh**

Khi được cho phép, ứng dụng có thể truy cập dữ liệu Live Services thông qua Live Framework.

Mỗi người dùng có một mesh riêng chứa hệ thống của người dùng đó. Đó có thể

là một máy tính để bàn chạy hệ điều hành Windows XP, một máy Macintosh hay một máy tính xách tay chạy Windows Vista, một điện thoại chạy Windows Mobile. Tất cả các máy này có thể được nhóm thành một mesh.

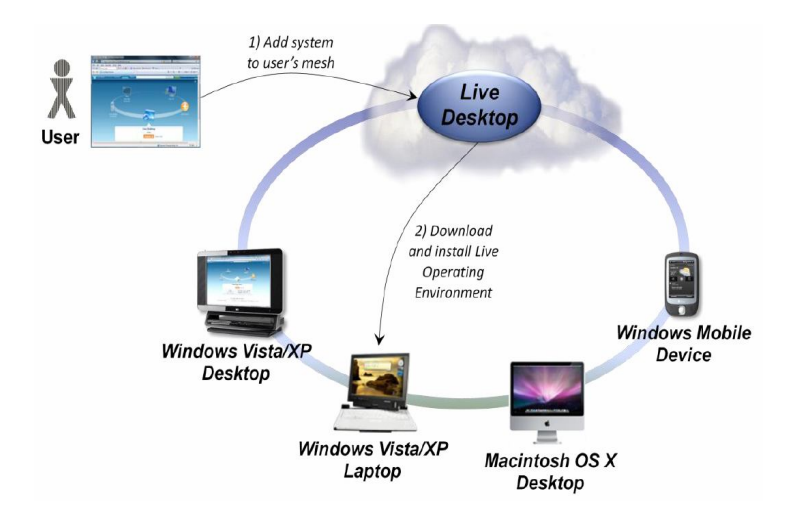

Hình 9: Thêm một hệ thống vào mesh có Live Operating Enviroment

Để tạo ra một mesh, người dùng đăng nhập bằng tài khoản Live ID, rồi truy cập Live Desktop qua trình duyệt. Người đó sẽ sử dụng ứng dụng đám mây để thêm hệ thống vào mesh. Live Desktop trên đám mây sẽ tải và cài đặt một bản sao của Live Operating Enviroment vào máy tính này.

Live Operating Enviroment cho phép ứng dụng truy cập dữ liệu Live Services qua HTTP. Khi được sử dụng trong mesh, thành phần này có thể đồng bộ dữ liệu Live Services của người dùng qua đám mây và toàn bộ hệ thống trong mesh.

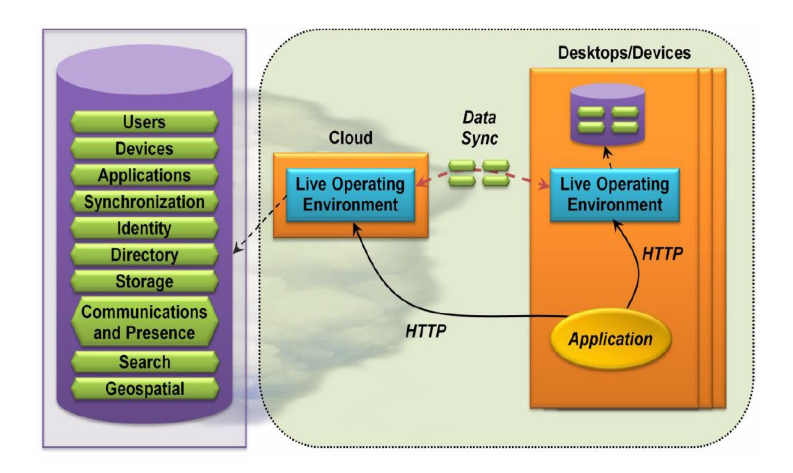

Hình 10: Live Operating Enviroment giữ cho dữ liệu giữa máy tính, thiết bị và đám mây đồng bộ với nhau

Người dùng có thể xác định mesh chứa những dữ liệu nào, Live Operating Enviroment lưu giữ các thông tin đồng bộ. Live Operating Enviroment sẽ thay đổi dữ liệu trong bất kỳ thư mục nào của mesh. Dữ liệu Live Services của mỗi người dùng cũng được đồng bộ trong toàn bộ hệ thống.

Người dùng có thể thay đổi bất kỳ bản sao nào của thông tin trên bất kỳ thiết bị nào, không phải chỉ có một thành phần chính được cập nhật mà là toàn bộ hệ thống mesh. Công nghệ được sử dụng cho việc này là FeedSync, một giao thức chung của Microsoft phụ thuộc vào HTTP. Một hệ thống có thể đồng bộ với Live Operating Enviroment trên đám mây.

Một ứng dụng chạy trên mesh có thể truy cập dữ liệu bằng cách gửi đi các yêu cầu HTTP tới Live Operating Enviroment trên đám mây. Ứng dụng cũng truy cập một bản sao cục bộ của tất cả các dữ liệu Live Services trong mesh này. Ứng dụng có thể gửi yêu cầu HTTP tới thể hiện Live Operating Enviroment điều khiển hoặc thể hiện Live Operating Enviroment đang chạy. Trừ URI cơ bản, những yêu cầu này đồng nhất cho cả Live Operating Enviroment cục bộ và Live Operating Enviroment đám mây. Điều này cho phép ứng dụng chạy giống nhau với dữ liệu cục bộ và dữ liệu trên đám mây. Nếu ứng dụng chạy trên một máy tính để bàn hoặc một thiết bị nào đó không được nối mạng, ứng dụng có thể truy cập dữ liệu cục bộ (dữ liệu từ trạng thái truy cập trước đó). Khi thiết bị được nối mạng, ứng dụng có thể trực tiếp truy cập dữ liệu trên đám mây hoặc đợi bản sao cục bộ của dữ liệu được cập nhật bởi bộ đồng bộ Live Operating Enviroment.

Những hệ thống không sử dụng Live Operating Enviroment cũng có thể tham gia vào mesh theo một giới hạn nào đó. Live Desktop có thể được truy cập qua trình duyệt. Ứng dụng có thể thực thi giao thức FeedSync để đồng bộ dữ liệu đám mây với dữ liệu cục bộ.

#### **Web mesh (mesh-enable web application)**

Bất kỳ ứng dụng nào, chạy bất kỳ hệ điều hành nào đều có thể truy cập dữ liệu Live Services, những ứng dụng này không nhất thiết phải là một phần của mesh. Lập trình viên có thể xây dựng ứng dụng chạy trên mesh, cũng có thể tạo ra một ứng dụng Web mesh được phân phối và quản lý bởi Live Framework.

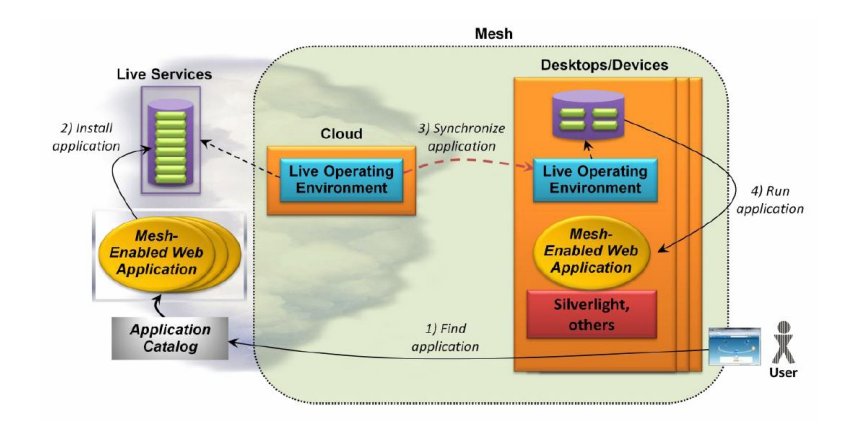

Hình 11: Ứng dụng web mesh

Một ứng dụng web mesh có thể thuộc danh mục các ứng dụng của Microsoft trên đám mây. Người dùng có thể truy cập danh mục này để xem ứng dụng nào là ứng dụng web mesh (bước 1). Một khi đã chọn được ứng dụng, người dùng có thể cài đặt nó (bước 2). Việc này sẽ sao chép ứng dụng vào vùng lưu trữ đám mây trong Live Services của người dùng. Ứng dụng sẽ được đồng bộ với máy tính hoặc thiết bị của người dùng giống như các dữ liệu mesh khác (bước 3). Ứng dụng web mesh này không phải chỉ được cài đặt trên một hệ thống mà được cài trên toàn bộ hệ thống.

Một ứng dụng web mesh phải được thực thi nhờ công nghệ đa nền tảng, như Microsoft Silverlight, DHTML, Adobe Flash. Những công nghệ này được hỗ trợ trên tất cả các hệ điều hành có thể chạy Live Framework như Windows Vista/XP, Macintosh OS X, Windows Mobile 6. Ứng dụng web mesh có thể chạy trên bất kỳ hệ thống nào trong mesh.

Live Operating Enviroment đồng bộ tất cả dữ liệu mesh, một ứng dụng web mesh sẽ thấy cùng một dữ liệu cho dù ứng dụng chạy ở đâu đi chăng nữa. Việc này thể hiện ý nghĩa mới mẻ thú vị của thuật ngữ viết một lần, chạy bất kỳ đâu: một ứng dụng web mesh có thể chạy không thay đổi trên bất kỳ hệ thống nào trong mesh và cho dù ứng dụng chạy ở đâu thì dữ liệu truy cập được cũng như nhau.

Với những loại truy cập dữ liệu Live Framework khác, ứng dụng web mesh chỉ cho phép người dùng truy cập những dữ liệu mà người đó được phép. Nếu không được phép của người dùng, những ứng dụng này sẽ không thể truy cập ứng dụng web mesh khác. Người dùng tự do chia sẻ ứng dụng web mesh với mesh của người khác. Người dùng cũng có thể yêu cầu ứng dụng web mesh mời người khác trong sổ địa chỉ của mình sử dụng ứng dụng đó.

Để giúp lập trình viên tạo ra các ứng dụng web mesh, Microsoft cung cấp khuôn mẫu project cho visual studio 2008. Để việc cập nhật ứng dụng dễ dàng hơn, lập trình viên có thể đưa một phiên bản mới lên danh mục ứng dụng, sau đó Live Framework cập nhật ứng dụng trong mesh của mọi người dùng đã cài đặt ứng dụng đó. Microsoft cũng dự định cho phép thêm vào ứng dụng web các dịch vụ quảng cáo để lập trình viên kiếm thêm tiền từ ứng dụng của họ.

### **1.2.4 Microsoft SQL Services**

Mục đích của SQL Services là cung cấp một tập các dịch vụ dựa vào đám mây để lưu và làm việc với nhiều kiểu dữ liệu từ không có cấu trúc đến dữ liệu quan hệ.

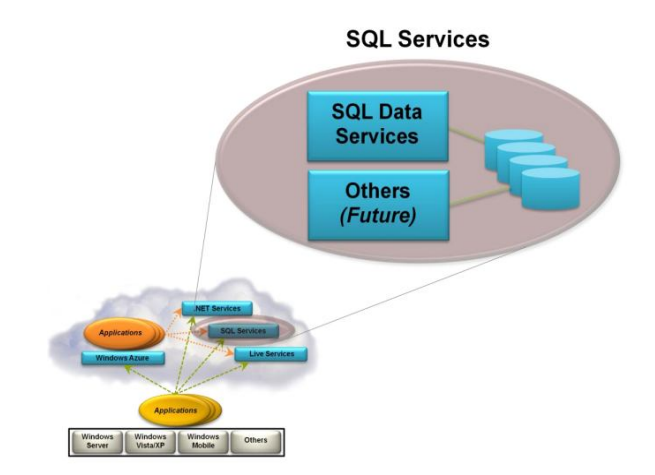

Hình 12: SQL Services

SQL Data Services, thường được biết đến là SQL Server Data Services, cung cấp một cơ sở dữ liệu trên đám mây. Công nghệ này cho phép các ứng dụng bình thường và các ứng dụng đám mây lưu trữ và truy cập dữ liệu trong trung tâm dữ liệu của Microsoft. Một tổ chức chỉ phải trả cho những gì mà họ sử dụng, dung lượng và giá thành sẽ tăng hay giảm dựa vào nhu cầu sử dụng của tổ chức.

Mục đích chủ yếu của SQL Data Services là có thể truy cập dữ liệu rộng rãi. Nó kế thừa cả giao diện SOAP và REST, cho phép dữ liệu có thể được truy cập theo nhiều cách khác nhau. Dữ liệu được thể hiện qua một giao thức chuẩn nên SQL Data Services có thể được sử dụng bởi ứng dụng trên bất kỳ hệ thống nào.

Không giống dịch vụ lưu trữ của Windows Azure, SQL Data Services được xây dựng trên Microsoft SQL Server. Dịch vụ không cung cấp giao diện quan hệ truyền thống. Thay vì đó, SQL Data Services cung cấp một mô hình dữ liệu không yêu cầu một lược đồ có trước. Mỗi đối tượng dữ liệu được lưu dưới dạng một thuộc tính với tên, kiểu và giá trị. Để truy vấn dữ liệu này, các ứng dụng có thể truy cập trực tiếp bằng REST hoặc sử dụng LINQ.

Cách SQL Data Services tổ chức và truy vấn dữ liệu dễ hơn và nhanh hơn phương pháp quan hệ truyền thống. Một điểm mạnh khác là SQL Data Services không yêu cầu khách hàng phải quản lý chính cơ sở dữ liệu của họ. Trong tương lai, Microsoft sẽ thêm nhiều tính năng nữa vào SQL Data Services.

### **SQL Data Services có thể được sử dụng theo nhiều cách khác nhau:**

Một ứng dụng có thể lấy lại những dữ liệu từ trước đó. Ví dụ ứng dụng cung cấp các phản hồi thường xuyên RSS, thông tin trong những phản hồi này sau 30 ngày sẽ không được truy cập, nhưng những thông tin này vẫn phải được lưu giữ. Chuyển dữ liệu này đến SQL Data Services có thể cung cấp những khả năng giá rẻ, tin cậy.

Nhà cung cấp muốn thông tin về sản phẩm của họ được khách hàng biết đến. Đặt dữ liệu này trên SQL Data Services cho phép dữ liệu được truy cập dễ dàng. Dữ liệu có thể được truy cập qua giao diện REST và SOAP, ứng dụng sử dụng dữ liệu ấy có thể được viết bằng bất kỳ công nghệ nào, chạy trên bất kỳ nền tảng nào.

Không giống như những thành phần khác của Azure Services Platform, SQL Data Services giúp cho việc sử dụng dịch vụ đơn giản hơn: chỉ cần đến một cổng web và cung cấp thông tin cần thiết.

SQL Services nhằm mục đích làm việc với dữ liệu: lưu dữ liệu, phân tích dữ liệu, tạo ra báo cáo từ dữ liệu và nhiều hơn nữa.

Một cơ sở dữ liệu trong đám mây được chú ý bởi nhiều lý do. Với một số tổ chức, nó cho phép nhà cung cấp dịch vụ đảm bảo tính tin cậy, xử lý sao lưu, thực hiện chức năng quản lý. Dữ liệu trên đám mây luôn có sẵn với các ứng dụng chạy ở bất kỳ đâu, ngay cả trên thiết bị di động.

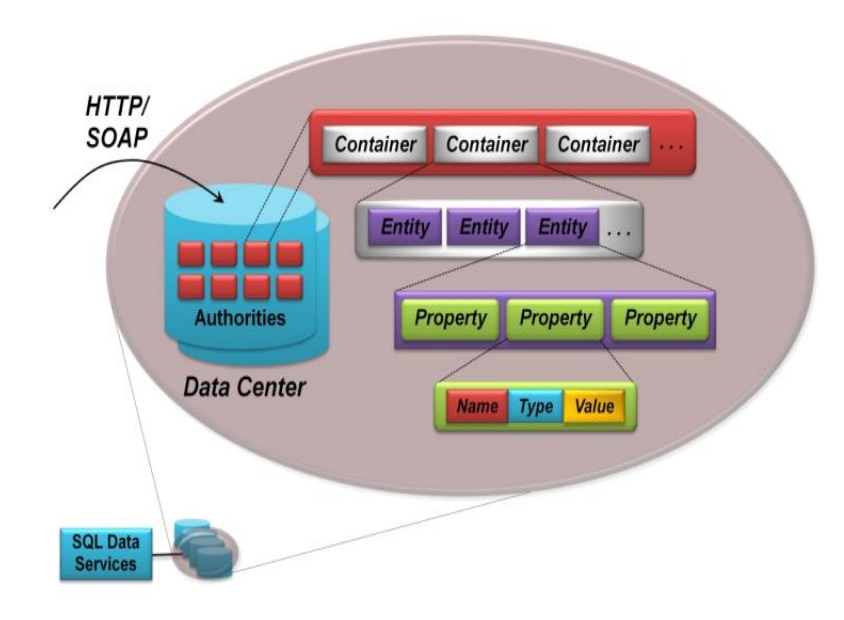

Hình 13: Một SQL Data Services được chia thành authority, mỗi authority chứa các container, mỗi container chứa các entity với các thuộc tính

Thông tin trong SQL Data Services được lưu trong nhiều trung tâm dữ liệu. Mỗi trung tâm dữ liệu chứa một số các authority. Một authority là một đơn vị vùng địa lý, lưu trong trung tâm dữ liệu cụ thể, có tên DNS riêng. Một authority chứa các container. Mỗi truy vấn liên quan đến một container. Mỗi container chứa một số thực thể, mỗi thực thể có các thuộc tính. Mỗi thuộc tính có tên, kiểu, giá trị. SQL Data Services hỗ trợ các kiểu: String, DateTime, Base64 binary, Boolean, Decimal. Ứng dụng có thể lưu blob kiểu MIME.

Để truy vấn dữ liệu, ứng dụng có một số lựa chọn, có thể sử dụng LINQ, SOAP hoặc REST. Loại khác là sử dụng ADO.NET, một cách truy câp dữ liệu REST. Ứng dụng truy vấn container sử dụng các toán tử ==, !=, <, >, AND, OR, NOT. Truy vấn có thể gồm một số toán tử giống SQL như ORDER BY, JOIN.

Thực thể chứ không phải thuộc tính, là những đơn vị của cập nhật và truy vấn. Một truy vấn trả lại một số thực thể. Không thể cập nhật chỉ một thuộc tính của một thực thể, toàn bộ thực thể phải bị thay thế. Vì thực thể không có lược đồ được định nghĩa trước, thuộc tính trong một thực thể có nhiều kiểu khác nhau. Thực thể trong một container cũng có thể khác nhau khi có các thuộc tính khác nhau.

Dữ liệu trong Data Services được đặt tên với URI, giống như Dịch vụ Windows Azure Storage. Dạng chung là:

http://<Authority>.data.database.windows.net/v1/<Container>/<Entity>

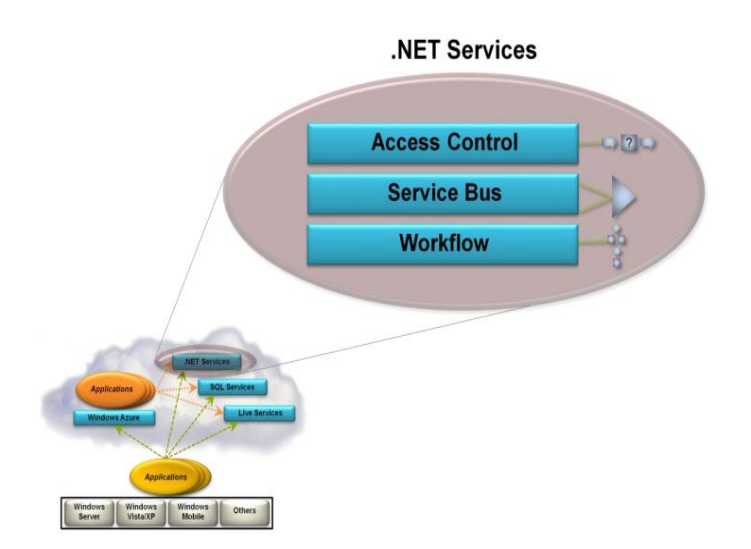

### **1.2.5 Microsoft .NET Services**

Hình 14: .NET Services cung cấp kiến trúc đám mây sử dụng được cả cho ứng dụng đám mây và những ứng dụng cục bộ

Các dịch vụ của .NET services là:

Điều khiển truy cập (Access Control): một phương pháp phổ biến để định danh là mỗi người dùng ứng dụng được cung cấp một mã thông báo (token) có chứa tập hợp các quyền của họ. Ứng dụng có thể xác định xem người dùng được phép làm gì dựa vào quyền đó.

Dịch vụ kênh (Sevice Bus): Mục đích của Service Bus là đơn giản hóa việc thể hiện các dịch vụ ứng dụng trên mạng bằng cách cho phép một ứng dụng chỉ ra điểm cuối (end-point) dịch vụ web của nó để ứng dụng khác có thể truy cập được, bất kể từ máy tính ở nhà hay từ đám mây. Mỗi một điểm cuối được gán một URI, máy khách có thể sử dụng URI này để định vị và truy cập. Service Bus cũng xử lý việc dịch địa chỉ mạng và truy cập qua tường lửa mà không cần phải mở một cổng mới để truy cập ứng dụng.

Luồng công việc (Workflow): tạo ra một ứng dụng phức tạp, tích hợp các ứng dụng doanh nghiệp yêu cầu phải có sự liên kết giữa các phần khác nhau. Được xây dựng nhờ Windows Workflow Foundation (WF), dịch vụ Workflow cho phép thực hiện việc này trên đám mây.

Một số ví dụ về ứng dụng của .NET services:

Một nhà bán lẻ phần mềm cung cấp ứng dụng cho khách hàng trong rất nhiều tổ chức khác nhau sử dụng dịch vụ điều khiển truy cập để đơn giản hóa việc phát triển và xử lý ứng dụng.

Giả sử rằng một doanh nghiệp muốn các đối tác chỉ có thể truy cập một trong những ứng dụng trong phần mềm của họ. Doanh nghiệp có thể cho biết các chức năng của ứng dụng qua dịch vụ web REST hoặc SOAP, sau đó đăng ký điểm cuối với dịch vụ kênh. Các đối tác của họ có thể sử dụng dịch vụ kênh để tìm kiếm những điểm cuối này và truy cập dịch vụ. Tổ chức có thể sử dụng dịch vụ điều khiển truy cập thiết kế để làm việc với dịch vụ kênh để hợp lý hóa thông tin định danh được đối tác gửi đến ứng dung.

Tổ chức trong ví dụ trước cần đảm bảo rằng một tiến trình được xử lý một cách thống nhất. Để làm việc này, doanh nghiệp có thể sử dụng dịch vụ thực thi ứng dụng dựa vào luồng công việc. Ứng dụng có thể giao tiếp với đối tác sử dụng dịch vụ kênh và phụ thuộc vào dịch vụ điều khiển truy cập để giải quyết sự khác nhau trong việc định danh thông tin.

### **Điều khiển truy cập (Access Control)**

Giống Windows Azure, khách hàng đăng ký dịch vụ .NET bằng Windows Live ID qua cổng trình duyệt. Mục đích của Microsoft với dịch vụ .NET là cung cấp cơ sở hạ tầng dựa vào đám mây cho các ứng dụng phân tán.

Làm việc với định danh là một phần cơ bản của hầu hết các ứng dụng phân tán. Dựa vào thông tin định danh người dùng, một ứng dụng quyết định sẽ cho phép người dùng đó làm gì. Để chuyển thông tin này, ứng dụng có thể dựa vào mã thông báo được

định nghĩa bằng SAML. Một mã thông báo SAML chứa các tuyên bố (claim), mỗi tuyên bố chứa một số thông tin về người dùng. Tuyên bố này có thể chứa tên, tuyên bố khác chứa chức danh (nhà quản lý), một tuyên bố khác chứa địa chỉ email. Tuyên bố được tạo ra bởi phần mềm STS.

Mỗi khi máy khách (chẳng hạn trình duyệt web) có tuyên bố về người dùng, máy khách có thể hiển thị mã thông báo cho ứng dụng. Ứng dụng sử dụng tuyên bố của mã thông báo để xác định xem sẽ cho phép người dùng làm gì. Tuy nhiên mã thông báo có thể sẽ không chứa tuyên bố mà ứng dụng cần hoặc ứng dụng có thể không tin tưởng STS sinh ra mã thông báo. Chèn một STS khác vào tiến trình có thể giải quyết cả hai vấn đề trên. Để đảm bảo rằng mã thông báo chứa đúng tuyên bố, STS mở rộng này tiến hành chuyển đổi tuyên bố. STS có thể có các quy tắc định nghĩa cách nhập và xuất tuyên bố, STS sử dụng các quy tắc này để sinh ra một mã thông báo mới chứa các tuyên bố chính xác như ứng dụng cần. Để giải quyết vấn đề thứ 2 yêu cầu ứng dụng phải tin cậy STS mới, cũng yêu cầu một mối quan hệ tin cậy giữa STS mới này và STS sinh ra mã thông báo mà STS nhận được. Thêm một STS khác để chuyển đổi tuyên bố và liên kết định danh. Có thể sử dụng một STS chạy trong một tổ chức.

Điều khiển truy cập cung cấp một STS trên đám mây. Có thể sử dụng STS hoặc mã thông báo SAML. Hình sau minh hoạ cách Dịch vụ điều khiển truy cập giải quyết vấn đề này.

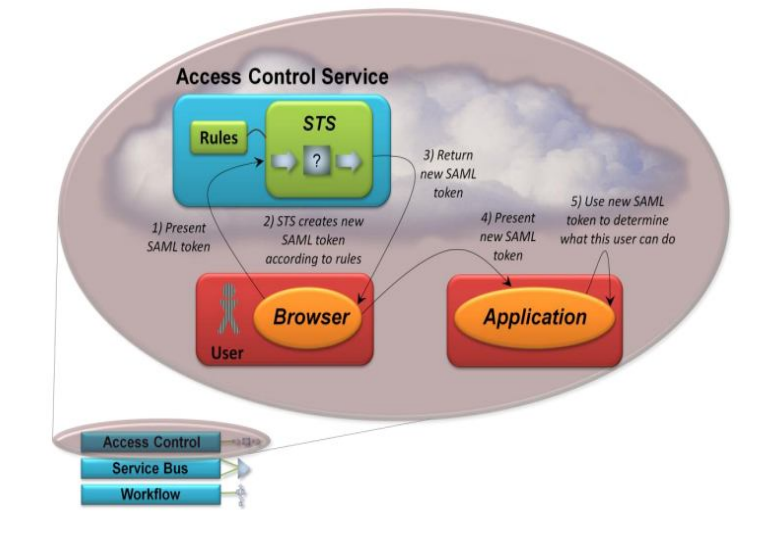

Hình 15: Access Control Service cung cấp cơ chế truyền và định danh tuyên bố theo luật

- Bước 1: ứng dụng của người dùng (trình duyệt web, ứng dụng khách WCF...) gửi mã thông báo SAML của người dùng tới điều khiển truy cập.
- Bước 2: Dịch vụ này thông qua chữ ký trên mã thông báo, kiểm chứng xem nó có phải được tạo ra từ một dịch vụ STS tin cậy không. Dịch vụ này sẽ tạo ra và ký tên một mã thông báo SAML mới chứa chính xác những tuyên bố mà ứng dụng cần.
- Bước 3: STS trong dịch vụ điều khiển truy cập trả về một mã thông báo mới.
- Bước 4: Ứng dụng khách chuyển STS tới ứng dụng.
- Bước 5: Úng dụng thông qua chữ ký trên mã thông báo, đảmbảo rằng nó được tạo ra từ dịch vụ điều khiển truy cập STS. Một khi đã chắc chắn về nguồn gốc của mã thông báo, ứng dụng có thể sử dụng tuyên bố có trong đó để xác định xem người dùng được phép làm gì.

Tất cả các giao tiếp với dịch vụ điều khiển truy cập đều dựa vào giao thức như WS-Trust, WS-Federation. Bất kỳ ứng dụng nào trên bất cứ nền tảng nào cũng có thể truy cập dịch vụ. Để định nghĩa các luật, dịch vụ phải cung cấp cả giao diện người dùng kiểu trình duyệt và một API khách để truy cập.

Định danh dựa trên tuyên bố sẽ trở thành phương pháp chuẩn cho môi trường phân tán. Bằng việc cung cấp STS trên đám mây, cùng với các biến đổi tuyên bố theo luật, dịch vụ điều khiển truy cập sẽ khiến cho phương pháp hiện đại này định danh tốt hơn.

### **Dịch vụ kênh (Service Bus)**

Người dùng muốn chương trình chạy trong tổ chức của họ có thể được các phần mềm trong tổ chức khác truy cập qua mạng. Giả sử rằng ứng dụng của họ là một dịch vụ web (truy cập nhờ REST hoặc SOAP), họ có thể làm cho người ngoài thấy được các dịch vụ của họ.

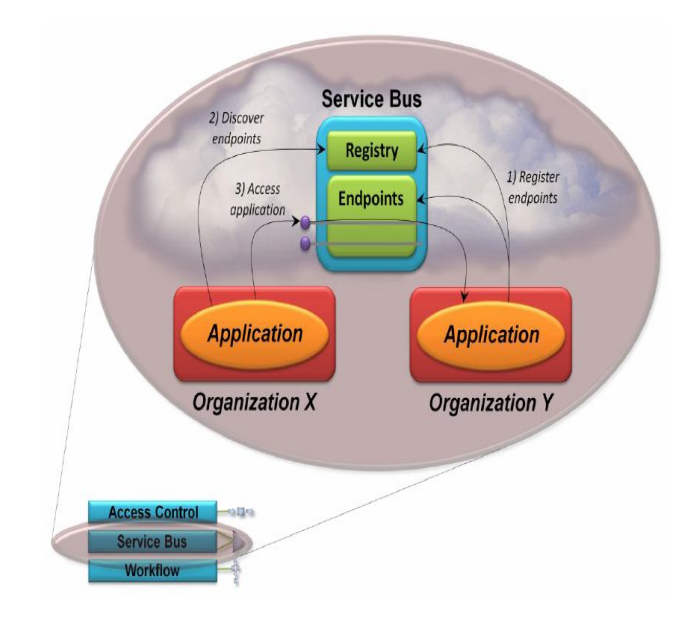

### Hình 16: Service Bus cho phép ứng dụng đăng ký điểm cuối để các ứng dụng khác tìm và sử dụng những điểm cuối này để truy cập dịch vụ

Đầu tiên, ứng dụng cần phải đăng ký một hoặc vài điểm truy cập với Service Bus. Service Bus sẽ gán cho tổ chức một URI nào đó. Việc này cho phép điểm truy cập được gán URI riêng, có thể tìm ra được. Ứng dụng cũng phải mở một kết nối với Service Bus cho mỗi điểm truy cập. Service Bus duy trì kết nối để giải quyết hai vấn đề. Thứ nhất NAT không còn là một giải pháp, giao thông trong một kết nối mở với Service Bus sẽ luôn được gửi tới ứng dụng. Thứ hai, kết nối được bắt đầu từ trong tường lửa, sẽ không có vấn đề khi truyền thông tin trở lại ứng dụng vì tường lửa sẽ không chặn giao thông này.

Khi phần chương trình khác trong ứng dụng muốn truy cập ứng dụng, nó liên lạc với đăng ký Service Bus (Service Bus registry). Yêu cầu này sử dụng giao thức Atom Publishing và trả về một văn bản dịch vụ AtomPub tham chiếu tới điểm truy cập. Một khi có được các điểm truy cập, nó gọi các dịch vụ được cung cấp bởi các điểm truy cập. Service Bus nhận các yêu cầu và truyền vào ứng dụng, các đáp ứng được truyền qua đường ngược lại. Service Bus tạo ra một kết nối trực tiếp giữa ứng dụng và ứng dụng khách bất kỳ khi nào có thể, làm cho giao tiếp giữa chúng hiệu quả hơn.

Ngoài làm giao tiếp hiệu quả hơn, Service Bus còn cải thiện bảo mật. Vì ứng dụng khách chỉ biết được địa chỉ IP nhờ Service Bus. Do đó ứng dụng là nặc danh vì thế giới bên ngoài không thể thấy được địa chỉ IP của nó. Service Bus là một DMZ bên trong, cung cấp một lớp để xác định các tấn công từ bên ngoài. Service Bus được thiết kế để sử dụng với dịch vụ điều khiển truy cập, cho phép truyền thông tin theo một luật nào đó. Service Bus chỉ chấp nhận các mã thông báo sinh ra bởi Dịch vụ điều khiển truy cập STS.

Ứng dụng nào muốn cho biết các dịch vụ của nó qua Service Bus thường sử dụng WCF. Ứng dụng khách có thể được xây dựng với WCF hoặc các công nghệ khác, như Java, chúng có thể gửi yêu cầu qua SOAP hay HTTP. Ứng dụng và ứng dụng khách cũng được tự do sử dụng cơ chế bảo mật riêng, như mã hoá để bảo vệ giao tiếp của chúng khỏi các tấn công và Service Bus.

### **Dịch vụ luồng công việc (Workflow Services)**

Windows Workflow Foundation là một công nghệ để tạo ra các ứng dụng workflow. Workflow thường dùng trong điều khiển các tiến trình dài, thường gặp trong các ứng dụng doanh nghiệp. Các ứng dụng dựa trên WF là một lựa chọn tốt để kết hợp nhiều loại hình công việc, đặc biệt khi công việc cần kết hợp này nằm trong các tổ chức khác nhau.

Workflow Service làm được điều này. Bằng việc cung cấp một tiến trình chủ cho các ứng dụng WF 3.5, lập trình viên có thể tạo ra các workflow chạy trên đám mây.

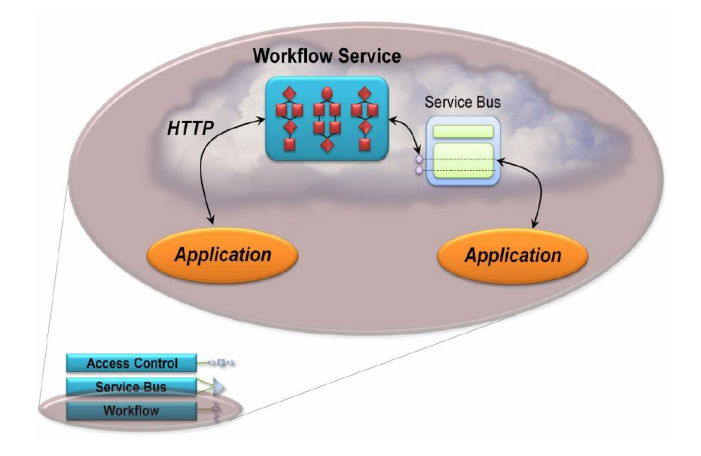

Hình 17: Workflow Service cho phép tạo các ứng dụng WF có thể giao tiếp sử dung HTTP hay Service Bus

Mỗi WF workflow được thực thi sử dụng một số hoạt động nào đó (màu đỏ). Mỗi hoạt động thực thi một hành động được định nghĩa trước, như gửi hay nhận thông điệp, thực thi một câu lệnh If, hoặc điều khiển một vòng lặp While. WF cung cấp một tập hợp các hoạt động chuẩn được gọi là Base Activity Library (BAL), workflow service cho phép ứng dụng sử dụng các tập con từ tập hợp BAL. Dịch vụ cũng cung cấp một số hoạt động riêng. Ví dụ ứng dụng có thể giao tiếp với những phần mềm khác sử dụng HTTP hoặc Service Bus. Workflow Service cũng cung cấp các hoạt động để làm việc với thông điệp XML, một yêu cầu phổ biến cho tích hợp dịch vụ.

Chạy ứng dụng trên đám mây có một số hạn chế. Các ứng dụng WF chạy trên Workflow Service có thể chỉ sử dụng mô hình Workflow tuần tự của WF.

Để tạo các ứng dụng cho Workflow Service, lập trình viên có thể sử dụng phần thiết kế WF workflow chuẩn của Visual Studio. Một khi các ứng dụng đã được viết ra, chúng có thể được triển khai trên đám mây sử dụng cổng workflow nhờ trình duyệt hoặc sử dụng API có workflow. Việc chạy workflow có thể được quản lý sử dụng cổng workflow hoặc những API có workflow này. Giống Service Bus, ứng dụng tương tác với Workflow Service đầu tiên phải nhận được mã thông báo từ dịch vụ điều khiển truy cập, đó là STS tin cậy.

Các ứng dụng dựa trên WF không phải là phương pháp hay cho tất cả mọi vấn đề. Khi loại giải pháp này được cần đến, sử dụng một workflow có thể làm cho lập trình viên dễ thở hơn.

#### **1.2.6 Tại sao lại sử dụng Azure Services Platform?**

Azure Services Platform cho phép lập trình viên khả năng tạo ra các thử nghiệm trên web và kết hợp sức mạnh của Internet với rất nhiều thiết bị cho các ứng dụng mới.

Azure Services Platform cung cấp khả năng làm cho ứng dụng được sử dụng trên phạm vi toàn cầu, phục vụ nhu cầu sử dụng của người dùng trên khắp hành tinh cho bất kỳ ai, từ lập trình web đến những người chế tạo phần mềm.

Dịch vụ này là kết quả của nhiều năm nghiên cứu và phát triển để làm cho những thứ khó khăn trở nên đơn giản hơn với lập trình viên, khách hàng và đối tác. Triển khai một ứng dụng web trên Windows Azure cũng sử dụng công nghệ ASP.NET. Những dịch vụ định danh cung cấp cách thức để xác thực hàng triệu người dùng.

### **1.2.7 Azure Services Platform hoạt động như thế nào?**

Lập trình viên có thể bắt đầu viết các ứng dụng với Windows Azure bằng Microsoft .NET framework và Microsoft Visual Studio, viết các ứng dụng web hoặc các ứng dụng cho di động. Một khi đã lập trình xong ứng dụng, lập trình viên sẽ triển khai ứng dụng trên đám mây, chạy trên Windows Azure và sẵn sàng phân phối qua Internet cho người dùng cuối. Khả năng chạy ứng dụng tăng hay giảm tùy thuộc vào giao thông trên mạng.

Sử dụng Windows Azure cho các ứng dụng trực tuyến và các ứng dụng trên máy cá nhân: Sử dụng các ứng dụng đám mây ở mức cao hơn bằng cách thêm vào những tính năng mới sử dụng các dịch vụ của Windows Azure. Dịch vụ trực tuyến được nhiều người sử dụng, Microsoft .NET Services cho workflow, access control hay service bus, hay sử dụng cơ sở dữ liệu đám mây. Lập trình viên có thể viết các ứng dụng và dịch vụ web để các đối tác kinh doanh hoặc người tiêu thụ sử dụng. Các dịch vụ sử dụng tiêu chuẩn SOAP, REST và giao thức XML do đó việc sử dụng sẽ không gặp vấn đề gì cho dù dùng hệ điều hành hay ngôn ngữ gì đi chăng nữa.

Azure Services Platform là một hệ điều hành đám mây và là tập hợp của các dịch vụ có thể được phân tán trên web, di động hay các ứng dụng phần mềm hỗ trợ dịch vụ. Các phần mềm hiện tại có thể thêm vào khả năng đám mây, lập trình viên có thể dễ dàng xây dựng các ứng dụng đám mây cho người dùng cuối hoặc viết các dịch vụ có thể được dùng trong các ứng dụng khác.

### **1.3 Dịch vụ Windows Live ID**

#### **1.2.1 Khái niệm**

Dịch vụ Windows Live™ ID (thường được biết đến với cái tên hộ chiếu trên mạng) là một hệ thống định danh và xác thực được cung cấp bởi Windows Live.

Một Windows Live ID là một tập hợp các quyền lợi mà dịch vụ Windows Live ID cung cấp. Những quyền này có thể liên quan đến một cá nhân, tổ chức, thiết bị, dịch vụ. Hầu hết các quyền lợi này được xác định dựa vào thông tin lưu trong tài khoản người dùng. Các loại thông tin mà Windows Live ID có thể chứa: địa chỉ email, kiểu thực thể, mối quan hệ giữa các đối tượng (quan hệ cha, con, trạng thái quản trị hoặc chủ sở hữu của một tổ chức, nhóm, mối quan hệ trong tổ chức, trong nhóm)...

Windows Live ID có thể được xác thực sử dụng căp username/password truyền thống.

Dịch vụ Windows Live ID cũng kết hợp những ID được những nhà cung cấp định danh khác hỗ trợ thông qua giao thức như WS-Trust, WS- security, WS-Federation, những giao thức này được sử dụng rộng rãi, miễn phí và có thể thực thi được trên bất kỳ nền tảng nào. Khácg hàng có thể truy cập các dịch vụ trực tuyến của Microsoft bằng bất kỳ thiết bị nào. Dịch vụ Windows Live ID cũng hỗ trợ những cơ chế riêng để kiểm chứng trên điện thoại di động, điện thoại để bàn và Xbox 360.

Windows Live ID cung cấp cho lập trình viên giao diện lập trình, giảm thời gian phát triển cho cả phía máy khách và máy chủ, giúp dễ dàng phát triển các dịch vụ mới cho các hệ thống khác.

Dịch vụ Windows Live ID là kết quả của sự phát triển của Microsoft Passport. Windows Live ID là một hệ thống xác thực cho tất cả các dịch vụ trực tuyến của Microsoft đang và sẽ có. Những dịch vụ nào đang thực thi Passport sẽ có thể sử dụng dịch vụ Windows Live ID. Mặt khác Windows Live ID cũng hỗ trợ "rich client" sử dụng tài khoản Passport thay cho tài khoản Windows Live ID. Tương tự, ngược lại dịch vụ Windows Live ID cũng có thể sử dụng cho các dịch vụ khác đang sử dụng Microsoft Passport Network.

Về mặt lập trình, Microsoft cũng cung cấp các dịch vụ trực tuyến là các nền tảng

lập trình mạng để lập trình viên xây dựng các ứng dụng để bàn và các ứng dụng web. Các gói phát triển phần mềm mà Microsoft cung cấp gồm Windows Live ID Server SDK và Windows Live ID Client SDK. Windows Live ID Server SDK (Relying Party Suite SDK) giúp lập trình viên dễ dàng và ít tốn kém khi phát triển một dịch vụ Microsoft Live mới bằng việc cung cấp giao diện chuẩn bị các yêu cầu kiểm chứng, giải mã, phê chuẩn các mã thông báo bảo mật, quản lý các trạng thái kiểm chứng trong phiên (session) của trình duyệt, đồng thời cũng hỗ trợ để làm mới cấu hình. Windows Live ID Client SDK chạy trên máy tính của người dùng. Gói phát triển này giúp việc viết các ứng dụng khách dễ dàng hơn. SDK này hiểu Windows Live ID và hỗ trợ chia sẻ các trạng thái kiểm chứng giữa các ứng dụng khách hay trình duyệt khác nhau.

### **Các ưu điểm của Windows Live ID Service**

- Có khả năng mở rộng: dịch vụ Windows Live ID là phiên bản thế hệ tiếp theo của hệ thống có khả năng cho phép kiểm chứng 22 tỉ người một tháng và được dùng để truy cập nhiều dịch vụ trực tuyến của Microsoft và các đối tác.

- Bảo mật: đây là một ưu tiên của Windows Live ID.

- Chất lượng dịch vụ: dịch vụ Windows Live ID được xây dựng phía trên các cơ sở hạ tầng như các thành phần mạng dư thừa, các máy chủ front-end và back-end. Các dịch vụ lại được giám sát bởi nhiều thành phần tự động khác gồm các công cụ bên trong và các dịch vụ giám sát bên ngoài. Windows Live ID được xây dựng trên các thành phần biểu thị dịch vụ chất lượng cao.

- API để tăng tốc và thực thi đơn giản: dịch vụ Windows Live ID được thiết kế với các công cụ phát triển.

### **1.2.2 Web authentication**

Lợi ích của việc kết hợp Windows Live ID vào website bao gồm:

Khả năng sử dụng Windows Live gadgets và các điều khiển để kết hợp dịch vụ kiểm chứng Windows Live và dữ liệu vào website.

Giao diện HTTP-based, độc lập nền tảng để thực thi kiểm chứng Windows Live ID cho website.

Không phải lo lắng về chi tiết kỹ thuật của việc kiểm chứng. Dịch vụ kiểm chứng Windows Live ID thực hiện việc này.

Số lượng người sử dụng lớn: bất kỳ ai trong số hàng tỉ người có tài khoản Windows Live ID có thể trở thành người dùng của site.

Khả năng tự thay đổi theo ý thích trang đăng nhập và đăng ký.

### **Kiến trúc tổng quát của Web authentication**

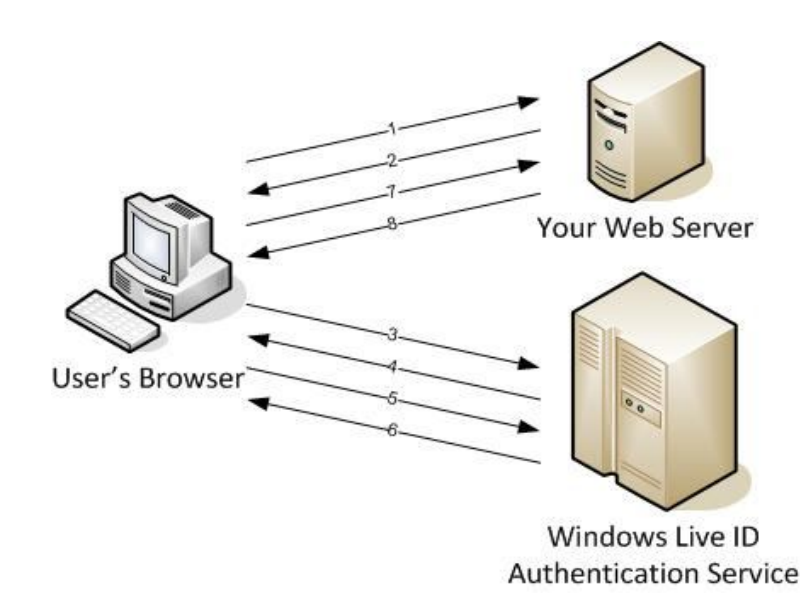

Hình 18: Kiến trúc tổng quát của Web authentication

Các trạng thái kiểm chứng:

Người dùng yêu cầu một trang web: người dùng, sử dụng trình duyệt web, ghé thăm trang web lần đầu tiên và vẫn chưa đăng nhập vào bằng tài khoản Windows Live ID.

Trang web trả về một liên kết đăng nhập: trang web trả về một trang khác hiển thị một liên kết đăng nhập đặc biệt trong một iframe.

Người dùng chọn liên kết đăng nhập.

Windows Live ID trả về trang đăng nhập: dịch vụ kiểm chứng Windows Live

ID chuyển người dùng đến trang đăng nhập của Windows Live.

Người dùng cung cấp tên đăng nhập và mật khẩu: trong trang đăng nhập của Windows Live ID, người dùng nhập tên đăng nhập, mật khẩu và gửi đi.

Windows Live ID kiểm chứng người dùng: dịch vụ kiểm chứng nhận yêu cầu đăng nhập và kiểm tra thông tin người dùng.

Windows Live ID chuyển người dùng đến trang web: nếu thông tin là đúng, người dùng được chuyển về trang web cùng với một mã thông báo là một tham số FORM POST. Mã thông báo này là bằng chứng chứng tỏ Windows Live ID đã kiểm chứng định danh người dùng.

Website hiển thị nội dung cá nhân và nội dung riêng: sau khi người dùng có định danh riêng, họ có thể sử dụng nó để lưu hoặc hiển thị nội dung cá nhân và nội dung riêng.

Web Authentication dựa vào giao thức HTTP chuẩn và không có các thành phần được biên dịch trước hay những thành phần có thể thực thi được nên có thể thực thi web authentication trên bất kỳ môi trường phát triển nào.

Để thực thi Windows Live ID, người dùng phải đăng ký ứng dụng web với Microsoft và nhận được một mã ứng dụng để sử dụng với dịch vụ. Chỉ những ai có Window Live ID hợp lệ mới có thể đăng ký một ứng dụng và nhận được mã. Sau khi tạo ra ứng dụng, người dùng có thể đăng nhập và thay đổi bất kỳ khi nào.

Azure Services Developer Portal hỗ trợ người dùng tiến trình đăng ký và gửi lại cho người dùng mã ứng dụng, đồng thời cũng cung cấp một vùng cho người dùng để có thể quản lý tất cả những ứng dụng mà họ đăng ký.

### **Sử dụng Web authentication**

Hiển thị liên kết đăng nhập: chèn liên kết đăng nhập vào trang web, có ba cách hiển thị liên kết đăng nhập Web Authentication: chữ, chữ và biểu tượng, biểu tượng. Sau đó lập trình viên có thể thay đổi liên kết này theo ý thích để phù hợp với ứng dụng, phải thay thế giá trị *appid*, *context* và *style* bằng giá trị thích hợp. Trong đó appid là mã của ứng dụng mà lập trình viên nhận được khi đăng ký trang web, context lưu trạng thái của ứng dụng, style là tập hợp các thuộc tính giúp cho các thành phần trong iframe đăng ký phù hợp với trang web.

```
<iframe 
        id="WebAuthControl"
        name="WebAuthControl"
        src="http://login.live.com/controls/WebAuthButton.htm
?appid=appid&context=myContext&style=style"
        width="80px"
        height="20px"
        marginwidth="0"
        marginheight="0"
        align="middle"
        frameborder="0"
        scrolling="no">
</iframe>
```
Xử lý đáp ứng từ dịch vụ: sau khi người dùng đăng nhập hoặc đăng xuất thành công, người dùng được chuyển tới trang web – tới URL trả về mà lập trình viên xác nhận khi đăng ký ứng dụng. Khi người dùng đăng nhập, đáp ứng từ dịch vụ là một HTTP POST tới URL trả về của trang web. Trong đáp ứng đó có mã thông báo kiểm chứng đã được mã hoá của người dùng. Khi người dùng click "Sign out", Windows Live ID đáp ứng lại bằng hai lời gọi HTTP GET tới trang web, cả hai lời gọi đều yêu cầu trang xử lý xoá session cookie được tạo ra lúc đăng nhập, ngoài ra còn có một lời gọi yêu cầu trả về một trang giống hệt và một lời gọi yêu cầu chuyển hướng người dùng.

```
 If (action == "login") 
  {
     WindowsLiveLogin.User user = wll.ProcessLogin(req.Form);
      HttpCookie loginCookie = new HttpCookie(LoginCookie);
      if (user != null)
```

```
\{ loginCookie.Value = user.Token;
                if (user.UsePersistentCookie)
 {
                    loginCookie.Expires = PersistCookie;
 }
 } 
            else 
\{ loginCookie.Expires = ExpireCookie;
 } 
            res.Cookies.Add(loginCookie);
            res.Redirect(LoginPage);
            res.End();
        }
       if (action == "logout")
        {
            HttpCookie loginCookie = new HttpCookie(LoginCookie);
            loginCookie.Expires = ExpireCookie;
            res.Cookies.Add(loginCookie);
            res.Redirect(LogoutPage);
            res.End();
       }
       if (action == "clearcookie")
        {
            HttpCookie loginCookie = new HttpCookie(LoginCookie);
            loginCookie.Expires = ExpireCookie;
            res.Cookies.Add(loginCookie);
            string type;
            byte[] content;
            wll.GetClearCookieResponse(out type, out content);
            res.ContentType = type;
            res.OutputStream.Write(content, 0, content.Length);
            res.End();
        }
```
Kết hợp với các Windows Live control: lợi ích chính khi sử dụng Windows Live ID authetication là *single sign-in* ( đăng nhập duy nhất một lần ) với tất cả các dịch vụ Windows Live ( người dùng đăng nhập vào trang của bạn cũng có thể duyệt nhiều trang Windows Live khác mà không phải gửi lại thông tin đăng nhập nữa ). Chức năng này đặc biệt phát huy tác dụng nếu tích hợp Windows Live control vào trang web, các lựa chọn: tích hợp những chức năng nâng cao, tích hợp những chức năng cơ bản hay tích hợp toàn bộ chức năng. Một số chức năng khác là: người dùng có thể xem thông tin trạng thái của các thành viên, khởi tạo một cuộc chuyện trò với một người dùng khác, trang web có thể xác định trước thông điệp cho người dùng và gửi đến các địa chỉ liên lạc của họ.

Biến đổi việc Đăng nhập và đăng ký

Hiển thị liên kết đăng nhập: chèn liên kết đăng nhập vào trang web, có ba cách hiển thị liên kết đăng nhập Web Authentication: chữ, chữ và biểu tượng, biểu tượng.

Cách thức đăng ký ứng dụng

- Truy cập https://lx.azure.microsoft.com/
- Đăng nhập bằng tài khoản Windows Live ID

-Nếu lần đầu tiên người dùng ghé thăm trang web này, sẽ xuất hiện một số trang cấu hình để tài khoản này sử dụng được trong trang web. Sau đó trang "Create a new service component" hiện ra.

-Nếu người dùng đã ghé thăm trang web này vài lần, trang "My Project" hiện ra. Người dùng click chọn liên kết "New Project" để tạo ra project mới. Trang "Create a new service component" xuất hiện.

- Chon "Live Services: Existing APIs"
- Người dùng cung cấp thông tin cho trang "Create a Project".
	- o Project Label: một tên duy nhất và thân thiện cho ứng dụng (tên này chỉ chứa các ký tự chữ và số và không thể thay đổi sau khi đăng ký xong).
	- o Project Description: Miêu tả cho project của người dùng, những thông tin này có thể thay đổi bất kỳ lúc nào.
	- o Domain: tên miền của ứng dụng, tên này cũng phải duy nhất với ứng dung.
	- o Return URL: return URL là URL của trang web mà sau khi người

dùng đăng nhập, đăng xuất, xoá cookies thành công, người dùng sẽ được chuyển hướng tới đó.

- Chọn "Create". Sau khi project đã được tạo ra, trang "Summary" xuất hiện. Trang này chứa một số thông tin về trang web của bạn:
	- o Application ID: một chuỗi 16 ký tự đại diện cho ứng dụng.
	- o Domains: tên miền gắn với ứng dụng
	- o Return URL: URL trả về của ứng dụng
	- o Secret Key: một key bí mật mà Windows Live ID sử dụng để mã hoá và đánh dấu tất cả các token, sau đó gửi tới trang web của bạn.
- Nếu người dùng muốn truy vấn hay thay đổi dữ liệu ứng dụng, quay lại trang https://lx.azure.microsoft.com/, đăng nhập bằng tài khoản Windows Live ID để xem và quản lý các thông tin cần thiết.

### **Chương 3: Phát triển dịch vụ học từ tiếng Anh**

Cùng với sự ra đời của các công nghệ và thiết bị mới, việc nghiên cứu ứng dụng những công nghệ và thiết bị đó vào cuộc sống là một nhu cầu thiết thực. Trong đề tài này, chúng tôi xây dựng giải pháp ứng dụng điện toán đám mây, cụ thể là Azure Services Platform vào hệ thống học từ tiếng Anh để thấy được phần nào những tính năng hữu ích của công nghệ mới này.

### **1.4 Mô tả bài toán**

#### **1.2.1 Giới thiệu**

Hiện nay, tiếng Anh đã trở thành một ngôn ngữ quốc tế, được sử dụng ở hầu hết các nơi trên thế giới. Số người sử dụng tiếng Anh ngày càng tăng lên. Ngôn ngữ này được sử dụng rộng rãi nhưng không thay thế các ngôn ngữ khác mà hỗ trợ các ngôn ngữ khác.

Tiếng Anh chiếm ưu thế trong giao thông vận tải và các phương tiện truyền thông. Trong lĩnh vực du lịch và ngôn ngữ cộng đồng của hàng không quốc tế, tiếng Anh đóng vai trò chính. Trong thời đại công nghệ thông tin ngày nay, ngôn ngữ của thời đại cũng là tiếng Anh. Không những vậy, trong lĩnh vực kinh doanh quốc tế, tiếng Anh ảnh hưởng tới hầu hết tất cả các lĩnh vực. Ngôn ngữ này cũng là ngôn ngữ trong văn hoá thế hệ trẻ quốc tế, là tiếng nói chung ở nhiều nước nơi mọi người nói nhiều ngôn ngữ khác nhau.

Sự phổ biến cũng như vai trò quan trọng của tiếng Anh khiến cho số lượng người học tiếng Anh ngày càng nhiều. Tiếng Anh không chỉ được học ở trường lớp, học trên thực tế giao tiếp xã hội mà còn có rất nhiều phần mềm ra đời trợ giúp cho việc học tập này. Khoá luận này sẽ nghiên cứu, xây dựng một hệ thống trợ giúp học tiếng Anh như thế.

#### **1.2.2 Giải pháp**

Chương trình học tiếng Anh này sẽ áp dụng những công nghệ được cung cấp bởi Azure để thấy được những lợi ích từ việc sử dụng công nghệ này. Các dịch vụ được cung cấp bởi Azure sẽ được sử dụng là: .NET Services, Windows Azure và Live Services. Do khi làm khoá luận này, Microsoft đã tạm ngừng cung cấp dịch vụ SQL Services nên ứng dụng chưa áp dụng được dịch vụ này.

Chương trình học tiếng Anh này kết hợp dịch vụ có sẵn Web Authentication, cho phép việc quản lý thông tin đăng nhập của người sử dụng đơn giản và dễ dàng thông qua Microsoft Live ID. Những người dùng không có tài khoản Microsoft Live ID có thể dùng thử một số chức năng cơ bản hoặc tới trang đăng ký tài khoản của Microsoft Live ID đăng ký một tài khoản mới để dùng thử những chức năng đã đề ra.

Trong ứng dụng này, phần nghĩa tiếng Việt của các từ tiếng Anh được lấy từ từ điển vdict.com, tuy nhiên phần nghĩa này hoàn toàn có thể được lấy từ các từ điển trực tuyến khác, đồng thời cũng có thể thay đổi linh hoạt trong việc mở rộng sang các ngôn ngữ khác.

## **1.5 Tổng quan về hệ thống**

### **1.2.1 Mục tiêu của hệ thống**

Hệ thống học từ tiếng Anh được thiết kế và xây dựng nhằm cung cấp một website giúp học từ vựng Tiếng Anh (từ và nghĩa tương ứng) và cho phép theo dõi việc học của người sử dụng.

**Danh sách nhóm người ảnh hưởng đến hệ thống**: có 3 tác nhân ảnh hưởng đến hệ thống được chia làm 2 nhóm:

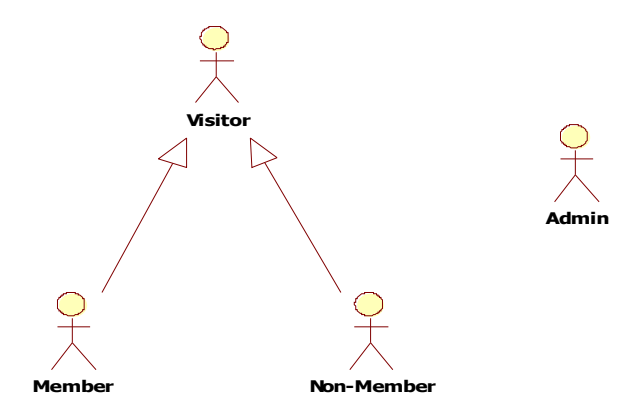

Hình 19: Nhóm người ảnh hưởng tới hệ thống

• Quản trị hệ thống: có chức năng Quản lý từ vựng.

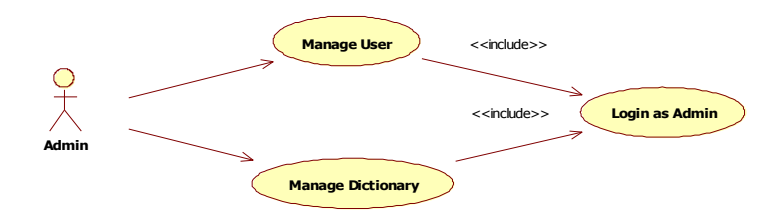

Hình 20: Các ca sử dụng của quản trị hệ thống

Khách thăm: bao gồm member và non-member với những quyền lợi sau:

Non-member: những người không đăng ký tài khoản sử dụng hệ thống, được phép: duyệt trang chủ, dùng thử chương trình.

Member: ngoài quyền lợi như non-member, member có quyền học từ vựng với đầy đủ chức năng.

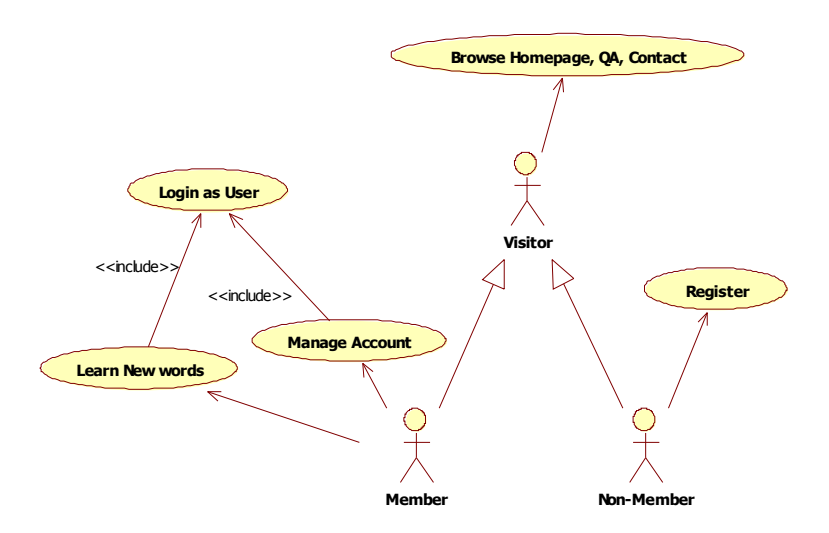

Hình 21: Các ca sử dụng của khách thăm

### **1.2.2 Yêu cầu chức năng hệ thống**

### **Các yêu cầu chung cho các chức năng của hệ thống**

Các yêu cầu về giao diện

Font chữ Unicode

Các loại màn hình trong ứng dụng

- Màn hình tra cứu: gồm text box cho phép nhập từ cần tra cứu và kết quả hiển thị bên dưới.

- Màn hình cập nhật thông tin: màn hình cập nhật thông tin người dùng

- Màn hình đăng nhập

Yêu cầu về các nút, phím sử dụng trong ứng dụng

- Các nút lệnh có cùng kích cỡ, hình dáng, font, cỡ chữ

- Sử dụng phím tab sẽ chuyển sang trường thông tin tiếp theo

Yêu cầu về kiểm tra thông tin hợp lệ

- Kiểm tra trường dữ liệu khi nhập

Khi người sử dụng tự nhập giá trị và lựa chọn kiểm tra, hệ thống kiểm tra trong danh sách các giá trị hợp lệ, nếu sai thì hệ thống hiển thị thông báo lỗi

Người sử dụng phải sửa lại giá trị sau khi thông báo lỗi được hiển thị để tiếp tục thực hiện chức năng

- Kiểm tra dữ liệu khi lưu vào cơ sở dữ liệu

Kiểm tra tính hợp lệ

Kiểm tra điều kiện ràng buộc

Câu thông báo lỗi: theo ngữ cảnh

### **1.2.3 Chức năng của hệ thống**

#### **Đăng nhập**

Mô tả: cho phép người dùng đăng nhập vào hệ thống Màn hình đăng nhập có 2 trường: Username, Password và 1 nút "Login". Sau khi người dùng chọn "Login": Nếu username và password đúng, người dùng đăng nhập thành công hệ thống. Nếu sai sẽ có thông báo lỗi.

### **Duyệt trang chủ**

Mô tả: cho phép người dùng duyệt thông tin có trên trang chủ. Chi tiết: Màn hình trang chủ giới thiệu sơ lược về chương trình, có nút cho phép người dùng đăng nhập vào hệ thống.

### **Quản lý tài khoản**

Mô tả: cho phép người dùng quản lý tài khoản của mình

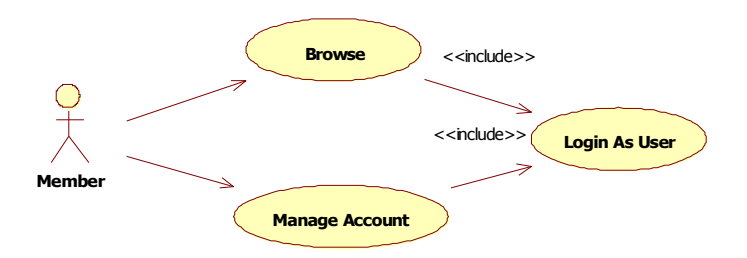

Hình 22: Các ca sử dụng của thành viên

Chi tiết

Hệ thống hiển thị thông tin về Username.

Hệ thống cho phép người dùng duyệt site và học từ.

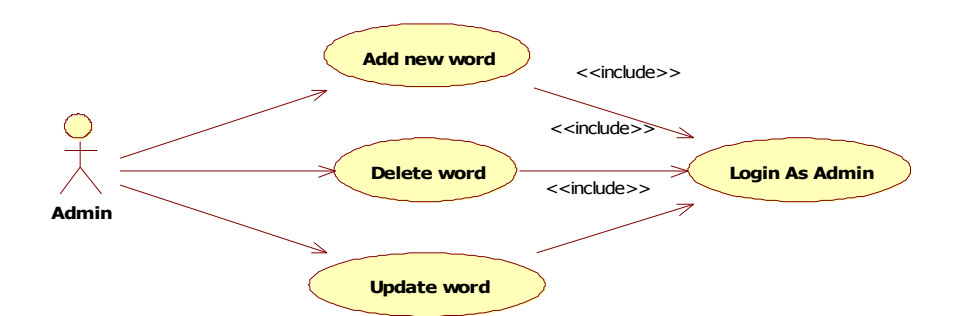

Hình 23: Các ca sử dụng của quản trị hệ thống

### **Quản lý từ điển**

Mô tả: cho phép Admin thêm, sửa, xoá các từ trong từ điển

Chi tiết: thao tác trực tiếp trên cơ sở dữ liệu

### **Hiển thị từ được học**

Mô tả: cho phép chương trình hiển thị từ người dùng cần học

Chi tiết: từ cần học được hiển thị với người dùng. Có 3 lựa chọn: học lần lượt theo thứ tự, học theo số lần học ít nhất, học tiếp theo từ đã học lần cuối cùng khi đăng nhập vào hệ thống.

### **Các yêu cầu khác**

Yêu cầu về bảo mật thông tin: Hệ thống phải ghi nhận được các thông tin sau khi người sử dụng thao tác với dữ liệu từ hệ thống

Yêu cầu về tính sử dụng

-Hệ thống phải dễ sử dụng

-Giao diện: font chữ Unicode, các màn hình, nút lệnh thống nhất theo một định dạng riêng

Yêu cầu về công nghệ

-Yêu cầu về môi trường phát triển

- Visual Studio 2008 service pack 1
- Windows Vista service pack 1, Windows Server 2008 service pack 1
- Azure Tools cho Visual Studio (WindowsAzureSDK)
- VSCloudService
- SdsSDK

-Yêu cầu về môi trường vận hành

Cơ sở dữ liệu được đặt trên Cloud dùng dịch vụ .NET Services

Sử dụng Windows Live để quản lý người dùng

Code và các file liên quan được đặt trên localhost

File cấu hình và package được đẩy lên Hosted Services của Azure

-Yêu cầu về môi trường sử dụng

Người dùng sử dụng trình duyệt web để ghé thăm ứng dụng Máy người sử dụng nối mạng Internet

### **1.2.4 Thiết kế kiến trúc**

### **Các ca sử dụng**

Ca sử dụng của người dùng cuối

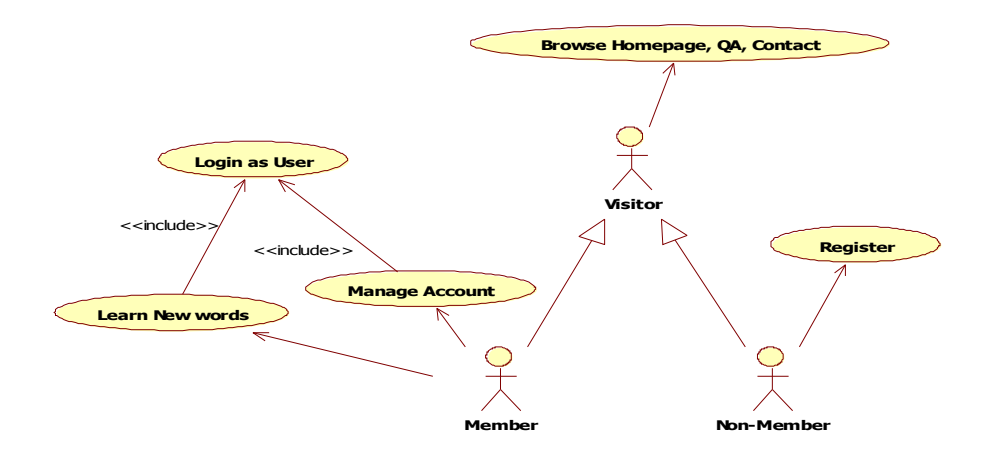

Hình 24: Ca sử dụng của người dùng cuối

Ca sử dụng của quản trị hệ thống

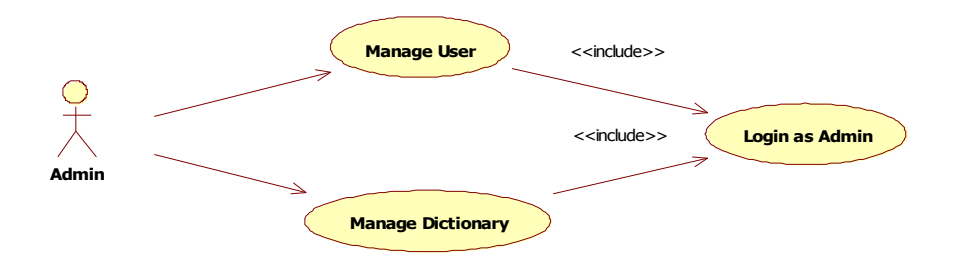

Hình 25: Các ca sử dụng của quản trị hệ thống

### **Thiết kế chi tiết**

Vào hệ thống

Giao diện người dùng

Người dùng click Sign in trên website

Website tự động chuyển người dùng đến trang login của Windows Live.

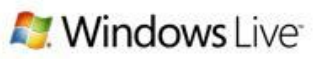

One Windows Live ID gets you into Hotmail, Messenger, Xbox LIVE - and other places you see 20

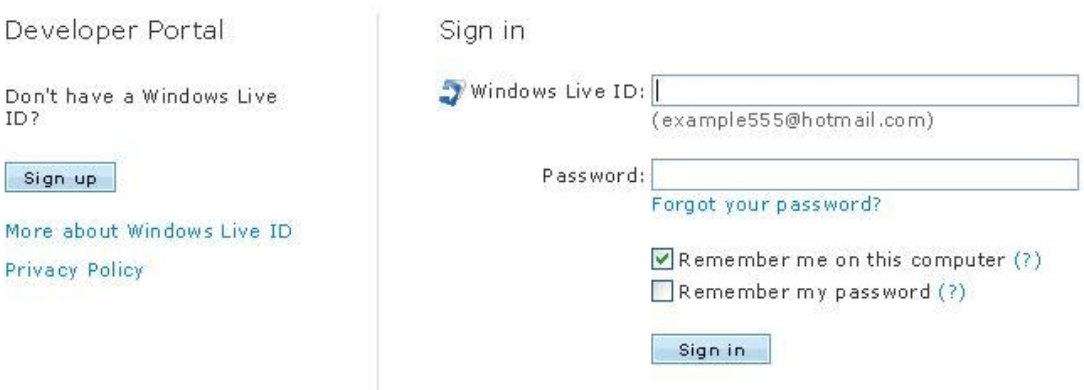

Hình 26: Màn hình đăng nhập

Người dùng nhập Username, Password của tài khoản Windows Live. Nếu thoả mãn, trang web chuyển hướng đưa người dùng về trang học từ vựng. Nếu không thông báo lỗi không đăng nhập được.

Sơ đồ luồng dữ liệu

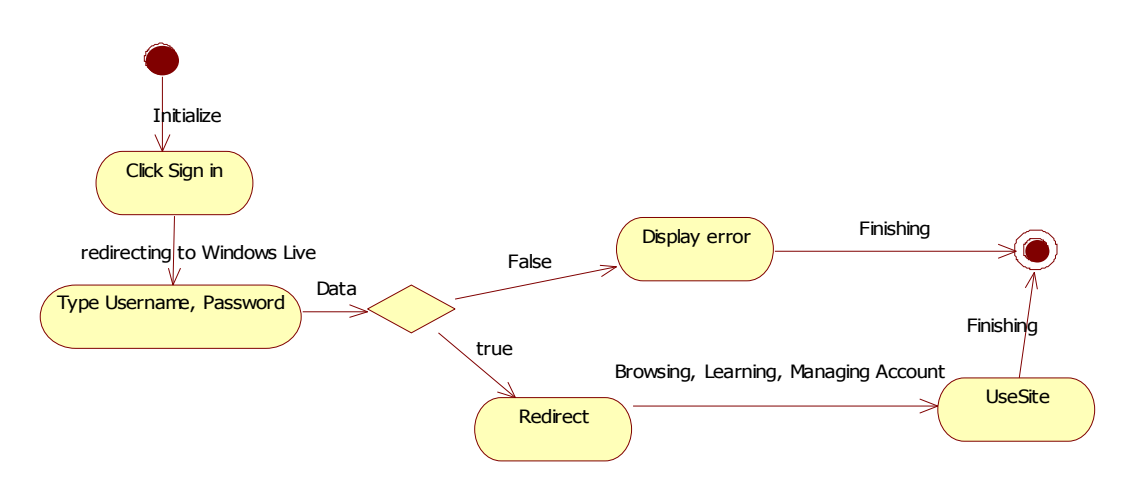

Hình 27: Sơ đồ luồng dữ liệu cho chức năng đăng nhập

 Thêm người dùng mới vào cơ sở dữ liệu Biểu đồ tuần tự

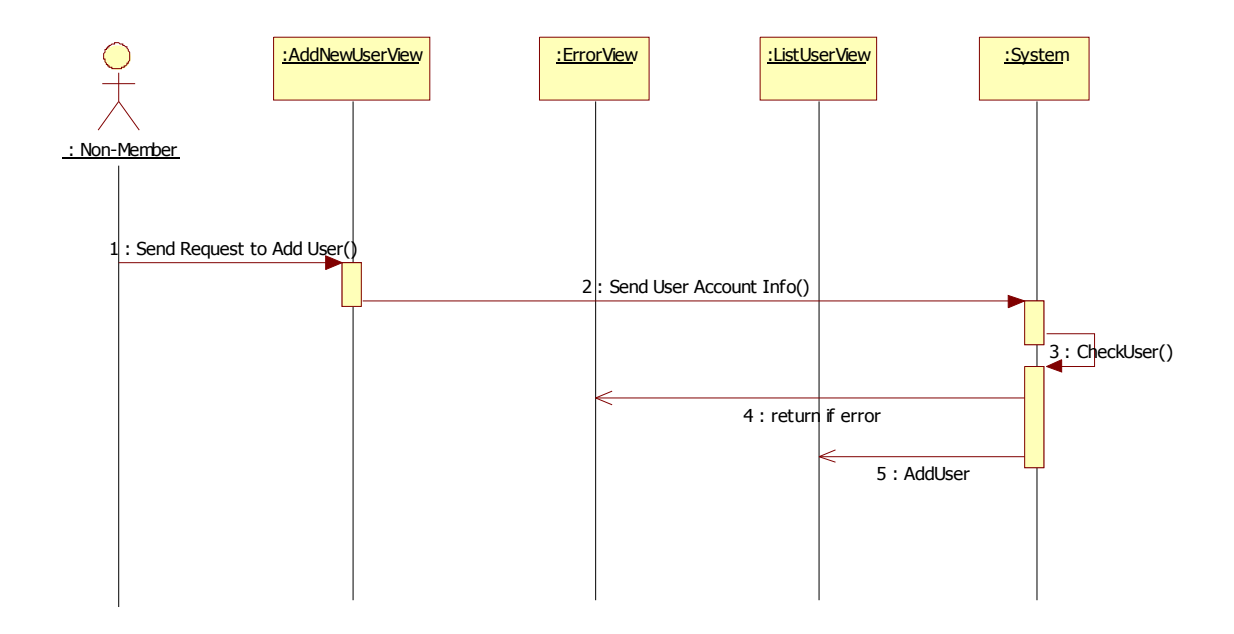

Hình 28: Biểu đồ tuần tự cho chức năng thêm người dùng

Các xử lý chính

- Kiểm tra xem người dùng đã có trong cơ sở dữ liệu chưa
- Nếu có rồi thì cho phép người dùng học từ vựng và quản lý tài khoản
- Nếu chưa thì thêm người dùng vào cơ sở dữ liệu
- Các hàm và thủ tục chính:

Kiểm tra xem có người dùng trong cơ sở dữ liệu chưa

Thêm mới người dùng vào bảng người dùng, chèn vào bảng học.

```
string memberUri = 
string.Format("https://{0}.data.database.windows.net/v1/{1}/{2}", 
authorityId, containerId, UserId);
try
{
string data = member.GetEntity(memberUri);
if (data == null){
  string ContainerUri =
     string.Format("https://{0}.data.database.windows.net/v1/{1}", 
     authorityId, containerId);
 string requestPayload = member.CreateMember(UserId,UserId,1,0);
 member. CreateEntity(ContainerUri, requestPayload);
   string memberlearnUri = 
     string.Format("https://{0}.data.database.windows.net/v1/{1}", 
     authorityId, containerLearnId);
   string memberlearnId = "word1" + UserId;
```

```
 string learningRpl = learning.CreateLearning(
   memberlearnId, "word1", UserId, "true", 1);
  learning.CreateEntity(memberlearnUri, learningRpl, memberlearnId);
  for (int i = 1; i < numwords; i++)\{string memberlearnId1 = "word" + (i + 1). ToString() + UserId;
   string learningRpl1 = learning.CreateLearning(
    memberlearnId1, "word" + (i + 1). ToString(), UserId, "false", 0);
  learning.CreateEntity(memberlearnUri, learningRpl1, memberlearnId1);
   }
 }
}
catch (WebException we)
{
using (HttpWebResponse response = we.Response as HttpWebResponse)
 {
  if (response != null)
   {
    string errorMsg = member. ReadResponse (response);
     lblError.Text = "Error: " + errorMsg;
    lblError.Text += "<br />Unexpected status code returned: " +
       response.StatusCode;
    }
 }
}
          Hiển thị từ
         Giao diện người dùng
                           Word
                                    \sqrt{G_0}Meaning:
```
Hình 29: Màn hình học từ

Biểu đồ tuần tự

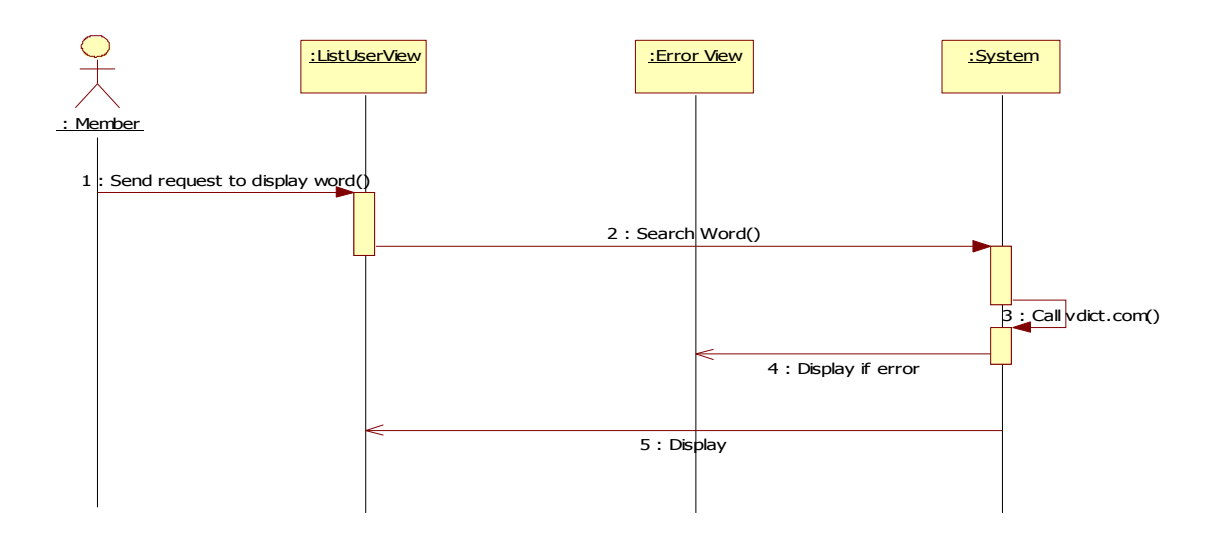

Hình 30: Sơ đồ tuần tự cho chức năng hiển thị từ

Các xử lý chính:

Tìm ra wordID của từ, có hai khả năng: lần lượt, hoặc theo số từ có số lần học ít nhất

Hiển thị từ cần học dựa vào wordID của từ, có 2 khả năng: lần lượt, số lượng lần học ít nhất.

Hiển thị nghĩa của từ bằng cách gọi tới vdict.com

```
string wordUri = 
string.Format("https://{0}.data.database.windows.net/v1/{1}/{2}", 
authorityId, containerWordId, wordId);
Words w1 = new Words();
try
{
string mean1 = w1. GetEntity (wordUri);
XmlDocument worddoc = new XmlDocument();
 worddoc.LoadXml(mean1);
 XmlNodeList wordList = worddoc.GetElementsByTagName("word");
 for (int k = 0; k < wordList.Count; k++)
 {
   lblWord1.Text = wordList[k].InnerXml;
   string meaning = string.Empty;
   //hien thi nghia cua tu
   string wordUri1 =
```

```
 string.Format("http://vdict.com/{0},1,0,0.html", lblWord1.Text);
   HttpWebRequest request = (HttpWebRequest)WebRequest.Create(wordUril);
   using (HttpWebResponse httpweb = (HttpWebResponse)request.GetResponse())
    {
using (Stream responseStream = httpweb.GetResponseStream())
{
 using (StreamReader reader = new StreamReader(responseStream))
 {
 meaning = reader.ReadToEnd();
 }
      }
    }
    int startmean = meaning.IndexOf("resultContent");
   string newmean1 = meaning. Substring (startmean + 15);
   int endrow = newmean1.IndexOf("\langletd>");
   string newmean2 = newmean1. Substring (endrow) ;
string newmean = meaning. Substring (startmean + 15, newmean1. Length -
newmean2.Length);
   lblMeaning1.Text = newmean;
  }
 }
catch (WebException ex)
{
using (HttpWebResponse response = ex.Response as HttpWebResponse)
{
if (response != null)
 {
  string errorMsg = w1.ReadResponse(response);
    lbl1.Text = "Error: " + errorMsg;
    lbl1.Text += "Unexpected status code returned: " + response.StatusCode;
   }
 }
}
```
### **1.2.5 Thiết kế cơ sở dữ liệu**

**Sơ đồ E-R**

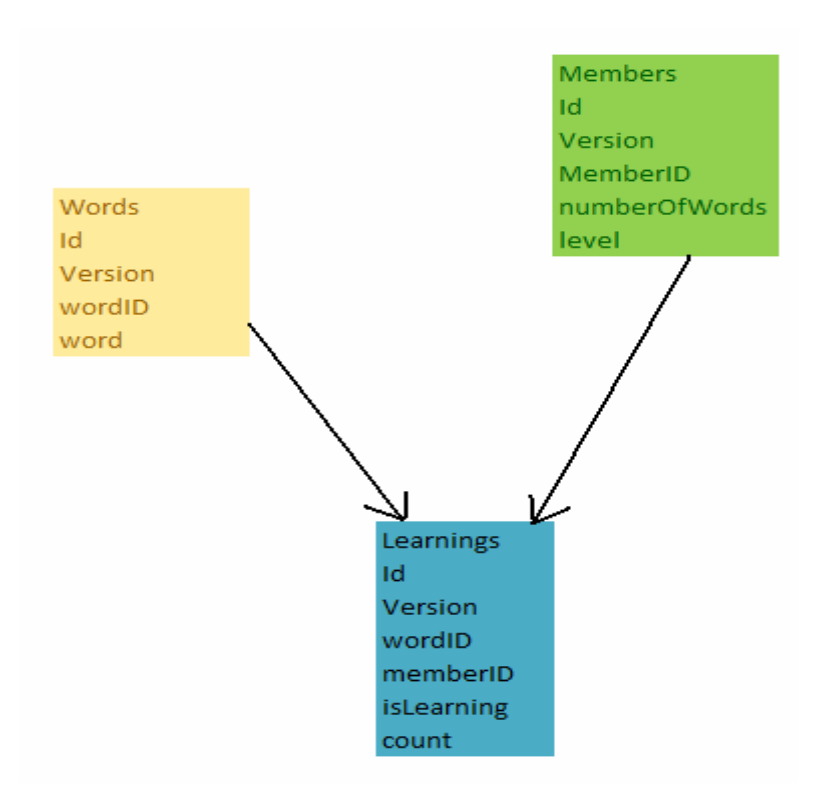

Hình 31: Sơ đồ thực thể quan hệ

### **Các bảng**

Cơ sở dữ liệu gồm ba bảng là bảng Words, bảng Members và bảng Learnings. Trong đó bảng Words lưu lại thông tin về từ, bảng Members lưu lại thông tin về thành viên, bảng Learning lưu lại quá trình học tập của mỗi thành viên.

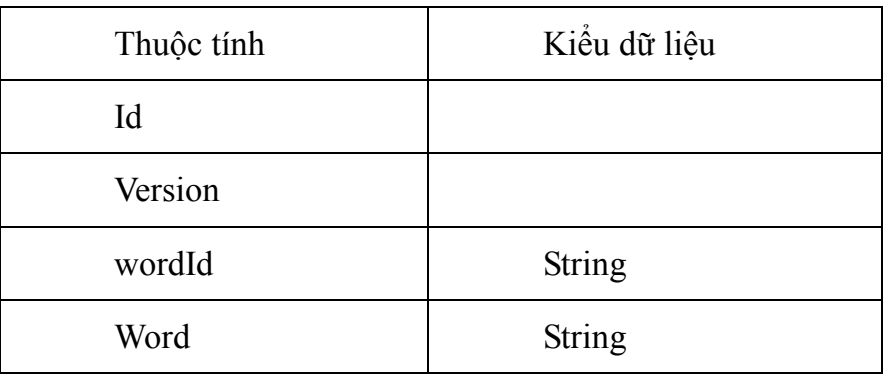

Bảng Words

Bảng Members

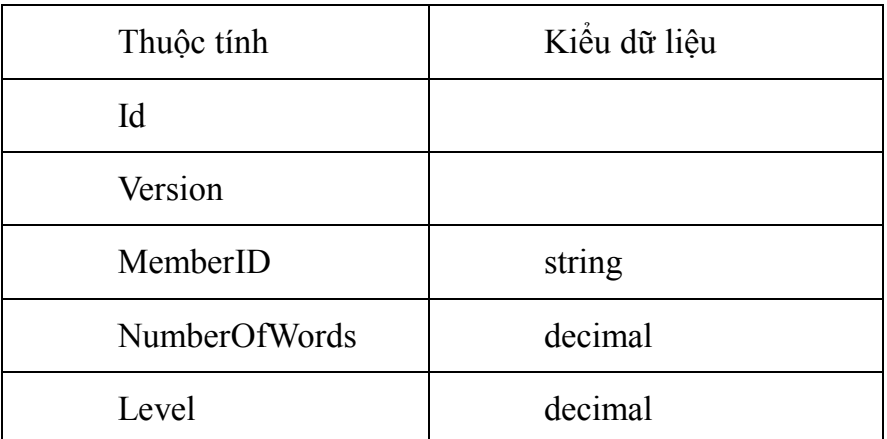

Bảng Learnings

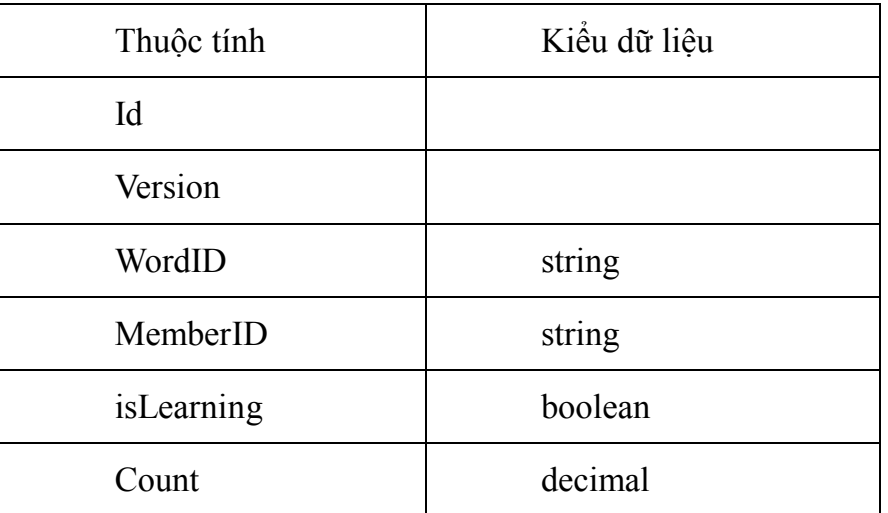

Cơ sở dữ liệu này sử dụng mô hình ACE (Authority – Container - Entity) được lưu trong trung tâm dữ liệu của Microsoft nhờ dịch vụ .NET services. Trong đó tên authority là phuongdtword, tên các container lần lượt là learnings, words, members.

Các URI cho các container lần lượt là:

Container learnings:

```
https://phuongdtword.data.database.windows.net/v1/learnings
Kết quả:
      <s:Container 
 xmlns:s="http://schemas.microsoft.com/sitka/2008/03/" 
 xmlns:xsi="http://www.w3.org/2001/XMLSchema-instance" 
 xmlns:x="http://www.w3.org/2001/XMLSchema">
         <s:Id>learnings</s:Id>
```

```
 <s:Version>126377050</s:Version>
```
 <IncomingBytes xsi:type="x:decimal">1259171</IncomingBytes> <OutgoingBytes xsi:type="x:decimal">5336298</OutgoingBytes> <PhysicalIO xsi:type="x:decimal">12</PhysicalIO> <LogicalIO xsi:type="x:decimal">57039</LogicalIO> <EntityBytes xsi:type="x:decimal">29450</EntityBytes> <BlobBytes xsi:type="x:decimal">0</BlobBytes> <DeleteCount xsi:type="x:decimal">0</DeleteCount> <GetCount xsi:type="x:decimal">2790</GetCount> <HeadCount xsi:type="x:decimal">0</HeadCount> <PostCount xsi:type="x:decimal">51</PostCount> <PutCount xsi:type="x:decimal">643</PutCount> <QueryCount xsi:type="x:decimal">0</QueryCount> <UnknownCount xsi:type="x:decimal">0</UnknownCount> <EntityCount xsi:type="x:decimal">38</EntityCount> </s:Container>

#### Container words:

https://phuongdtword.data.database.windows.net/v1/words

### Kết quả:

```
<s:Container 
xmlns:s="http://schemas.microsoft.com/sitka/2008/03/" 
xmlns:xsi="http://www.w3.org/2001/XMLSchema-instance" 
xmlns:x="http://www.w3.org/2001/XMLSchema">
       <s:Id>words</s:Id>
       <s:Version>126377051</s:Version>
       <IncomingBytes xsi:type="x:decimal">128260</IncomingBytes>
       <OutgoingBytes xsi:type="x:decimal">602530</OutgoingBytes>
       <PhysicalIO xsi:type="x:decimal">4</PhysicalIO>
       <LogicalIO xsi:type="x:decimal">2300</LogicalIO>
       <EntityBytes xsi:type="x:decimal">1270</EntityBytes>
       <BlobBytes xsi:type="x:decimal">0</BlobBytes>
       <DeleteCount xsi:type="x:decimal">0</DeleteCount>
       <GetCount xsi:type="x:decimal">405</GetCount>
       <HeadCount xsi:type="x:decimal">0</HeadCount>
       <PostCount xsi:type="x:decimal">13</PostCount>
       <PutCount xsi:type="x:decimal">0</PutCount>
       <QueryCount xsi:type="x:decimal">0</QueryCount>
       <UnknownCount xsi:type="x:decimal">0</UnknownCount>
       <EntityCount xsi:type="x:decimal">12</EntityCount>
    </s:Container>
```
#### Container members:

https://phuongdtword.data.database.windows.net/v1/members Kết quả:

```
<s:Container 
xmlns:s="http://schemas.microsoft.com/sitka/2008/03/" 
xmlns:xsi="http://www.w3.org/2001/XMLSchema-instance" 
xmlns:x="http://www.w3.org/2001/XMLSchema">
       <s:Id>members</s:Id>
       <s:Version>126377880</s:Version>
       <IncomingBytes xsi:type="x:decimal">112608</IncomingBytes>
       <OutgoingBytes xsi:type="x:decimal">626966</OutgoingBytes>
       <PhysicalIO xsi:type="x:decimal">7</PhysicalIO>
       <LogicalIO xsi:type="x:decimal">2440</LogicalIO>
       <EntityBytes xsi:type="x:decimal">2920</EntityBytes>
       <BlobBytes xsi:type="x:decimal">0</BlobBytes>
       <DeleteCount xsi:type="x:decimal">2</DeleteCount>
       <GetCount xsi:type="x:decimal">393</GetCount>
       <HeadCount xsi:type="x:decimal">0</HeadCount>
       <PostCount xsi:type="x:decimal">8</PostCount>
       <PutCount xsi:type="x:decimal">2</PutCount>
       <QueryCount xsi:type="x:decimal">0</QueryCount>
       <UnknownCount xsi:type="x:decimal">0</UnknownCount>
       <EntityCount xsi:type="x:decimal">6</EntityCount>
    </s:Container>
```
#### URI cho một word có dạng:

```
https://phuongdtword.data.database.windows.net/v1/words/word1
```
#### Kết quả:

```
<s:Entity xmlns:s="http://schemas.microsoft.com/sitka/2008/03/" 
xmlns:xsi="http://www.w3.org/2001/XMLSchema-instance" 
xmlns:x="http://www.w3.org/2001/XMLSchema">
       <s:Id>word1</s:Id>
       <s:Version>125894067</s:Version>
       <wordId xsi:type="x:string">word1</wordId>
       <word xsi:type="x:string">a</word>
    \langles:Entity>
```
## **1.6 Kết quả thử nghiệm**

### **1.2.1 Kết quả tóm tắt**

Hệ thống đã có được một số kết quả nhất định như cho phép khách ghé thăm dùng thử chương trình, cho phép người dùng có tài khoản Windows Live đăng nhập vào và sử dụng hệ thống với một số chức năng: hiển thị từ đã học ở lần đăng nhập trước, học từ tiếp theo.

Ứng dụng C# và các công cụ của Azure để lập trình.

Áp dụng được phương pháp và công nghệ hiện đại để ứng dụng vào thực tế.

Tuy nhiên hệ thống vẫn còn một số hạn chế:

Ứng dụng được đặt tại localhost nên chắc chắn có khác biệt khi cài đặt thực tế.

Việc lấy dữ liệu và hiển thị trên màn hình còn chưa hiệu quả.

Dữ liệu được đặt trong trung tâm dữ liệu của Microsoft, đôi khi đường truyền Internet không thông suốt dẫn tới việc lấy dữ liệu gặp khó khăn.

### **1.2.2 Một số ảnh chụp màn hình của chương trình**

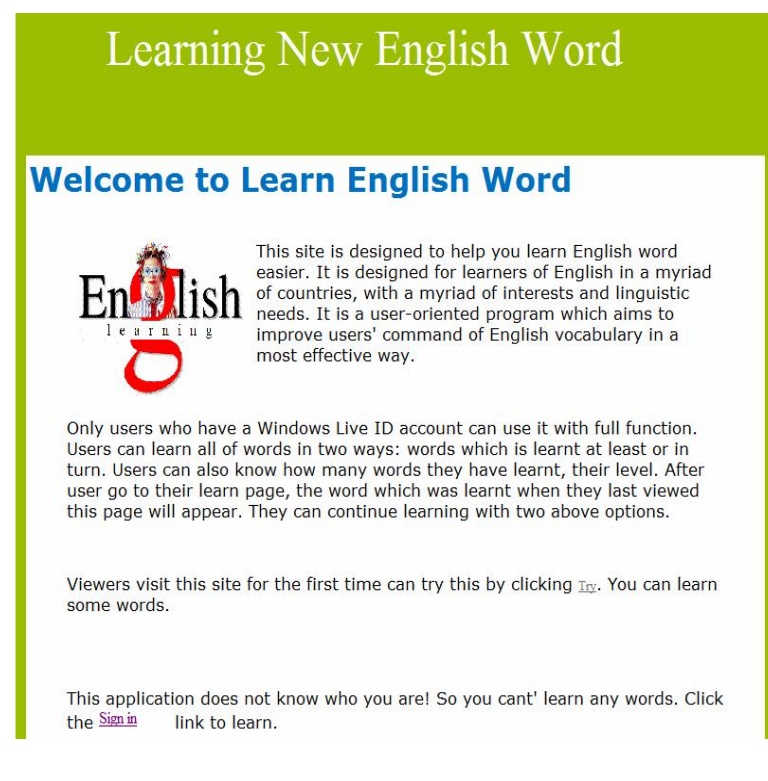

Hình 32: Màn hình trang chủ

#### Learning New English Word Learning Word: Next apply Meaning: ngoại động từ · gắn vào, áp vào, ghép vào, đính vào, đắp vào, tra vào o to plaster to the wound đắp thuốc vào vết thương o to apply one's ear to the wall áp tai vào tường o to apply the brake bóp nhanh, đạp nhanh · dùng ứng dụng, dùng áp dụng o to apply a new method áp dụng một phương pháp mới o to apply pressure on gây (dùng) sức ép đối với (ai...) · chăm chú, chuyên tâm o to apply oneself to a task chuyên tâm vào nhiệm vụ; hết lòng hết sức làm nhiệm vụ o to apply one's mind to something chú ý vào việc gì nội động từ

### Hình 33: Màn hình cho người dùng thử

### **Mindows Live**

One Windows Live ID gets you into Hotmail, Messenger, Xbox LIVE - and other places you see

Sign up

Windows Live ID gives you<br>access to Microsoft services<br>including MSN, Hotmail, Office<br>Live, Xbox LIVE, and many more.

Don't have a Windows Live ID?

Sign up

More about Windows Live ID **Privacy Policy** 

Click a Windows Live ID to sign in

 $\ddot{\psi}$  Windows Live is not affiliated with localhost and will share with it only an anonymous ID. Learn more. For additional protection, you may use an Information Card.

dothiphuong1987@gmail.com Forget me Sign in with a different account

Use enhanced security

Hình 34: Màn hình đăng nhập

# Learning New English Word

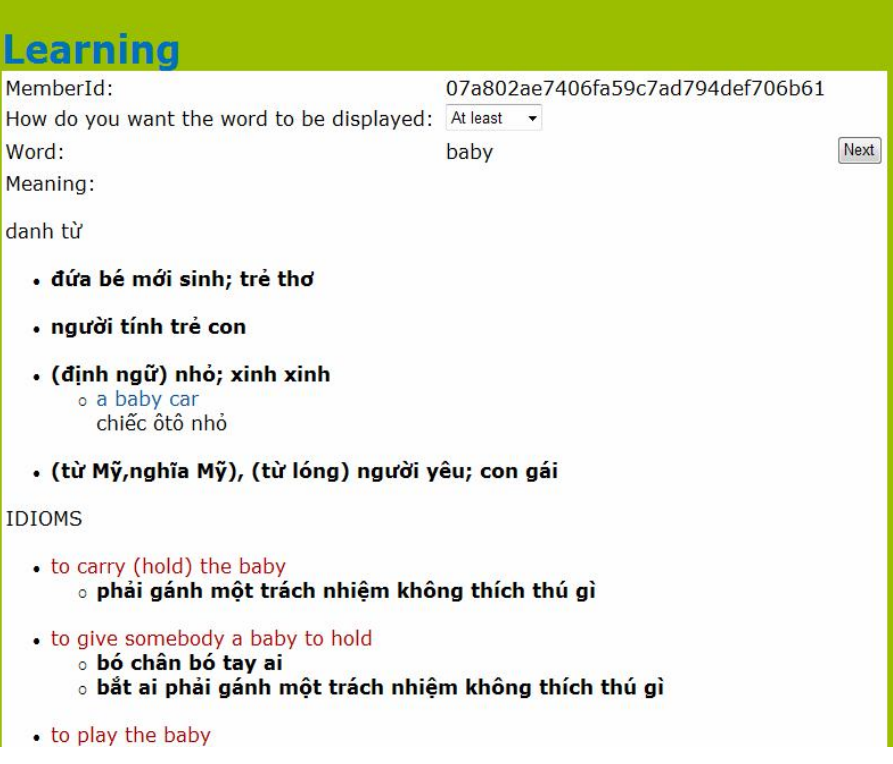

Hình 35: Màn hình học từ cho thành viên

## **Chương 4: Kết luận**

Trong quá trình làm khoá luận, tôi đã thu thập và tìm hiểu các tài liệu về điện toán đám mây và Azure Services Platform. Trong số các dịch vụ mà Azure cung cấp, tôi tập trung nghiên cứu Windows Azure, Live Services, Microsoft SQL Services và Microsoft .NET Services. Các công nghệ này đều rất mới và cung cấp nhiều tiện ích. Để đánh giá công nghệ này, tôi đã sử dụng nó để xây dựng một ứng dụng thử nghiệm chạy trên mạng giúp việc học từ tiếng Anh dễ dàng hơn cho người Việt Nam. Ứng dụng này kết hợp với một số dịch vụ có sẵn cho phép việc quản lý thông tin đăng nhập của người sử dụng đơn giản và dễ dàng thông qua Microsoft Live ID và ứng dụng dịch vụ từ điển khác để dễ dàng thay đổi và linh hoạt trong việc mở rộng cho các ngôn ngữ khác. Trong quá trình xây dựng ứng dụng thử nghiệm, tôi đã tìm hiểu một số hệ thống đã có và phân tích để đưa ra giải pháp, thiết kế ứng dụng thử nghiệm.

Kết quả thu được sau quá trình làm khoá luận là tài liệu tổng quan về điện toán đám mây, Azure Services Platform và việc vận dụng công nghệ Azure để xây dựng các ứng dụng. Kết quả chính là tôi đã tiếp cận được công nghệ mới và biết cách khai thác nó để hỗ trợ các hoạt động phát triển phần mềm.

Trong thời gian tới, tôi muốn hoàn thiện những phần còn thiếu của hệ thống mà do giới hạn thời gian, khi làm khoá luận tôi chưa hoàn thành được. Hệ thống hoàn thiện sẽ có thêm chức năng hiển thị ảnh tương ứng với mỗi từ học được, giúp người học nhớ từ lâu hơn. Ngoài ra còn có thêm chức năng ôn tập, sẽ có các bài đọc cho người dùng, bài đọc này chứa cả những từ người dùng đã học và chưa học. Với những từ chưa được học, khi dùng chuột trỏ lên từ đó, sẽ hiện ra nghĩa của từ. Hệ thống hoàn thiện cũng sẽ có số từ đa dạng và phong phú hơn, ý nghĩa được chọn lọc từ nhiều nguồn hơn. Tôi hy vọng hệ thống hoàn thiện sẽ sớm ra đời, trợ giúp được nhiều người Việt Nam trong quá trình học ngoại ngữ, để người Việt Nam tự tin hơn trong giao tiếp quốc tế và mang lại nhiều thành công cho mỗi người cũng như cho toàn thể đất nước Việt Nam.

# **TÀI LIỆU THAM KHẢO**

[1] Cloud computing – cách mạng điện toán giá rẻ nhờ Internet. Được lấy từ trang *http://computerjobs.vn.* [Địa chỉ] http://computerjobs.vn/blog-cong-nghe/cloudcomputing-cach-mang-dien-toan-gia-re-nho-internet.htm.

 [2] Điện toán máy chủ ảo. Được lấy từ trang *wikipedia.org.* [Địa chỉ] http://vi.wikipedia.org/wiki/%C4%90i%E1%BB%87n\_to%C3%A1n\_m%C3%A1y\_c h%E1%BB%A7\_%E1%BA%A3o.

[3] Cloud computing. Được lấy từ trang *wikipedia.org.* [Địa chỉ] http://en.wikipedia.org/wiki/Cloud\_computing. [4] .NET Services. Được lấy từ trang *microsoft.com.* [Địa chỉ]

http://www.microsoft.com/azure/netservices.mspx.

[5] About the Azure Services Platform and Windows Azure. Được lấy từ trang *msdn.microsoft.com.* [Địa chỉ] http://msdn.microsoft.com/en-us/library/dd179442.aspx.

[6] Creating an Authority Using Rest (C#). Được lấy từ trang *msdn.microsoft.com.* [Địa chỉ] http://msdn.microsoft.com/en-us/library/cc512426.aspx.

[7] Reatrieve an Entity Using Rest (C#). Được lấy từ trang *msdn.microsoft.com.* [Địa chỉ] http://msdn.microsoft.com/en-us/library/cc984256.aspx.

[8] SQL Data Services (SDS) SDK. Được lấy từ trang *msdn.microsoft.com.* [Địa chỉ] http://msdn.microsoft.com/en-us/library/cc678662.aspx.

[9] Updating an Entity Using Rest (C#). Được lấy từ trang *msdn.microsoft.com.* [Địa chỉ] http://msdn.microsoft.com/en-us/library/cc512401.aspx.

[10] What is the Azure Services Platform. Được lấy từ trang *microsoft.com.* [Địa chỉ] http://www.microsoft.com/azure/whatisazure.mspx.

[11] Why Use the Azure Services Platform? Được lấy từ trang *microsoft.com.* [Địa chỉ] http://www.microsoft.com/azure/whyuseazure.mspx.

[12] Windows Azure. Được lấy từ trang *microsoft.com.* [Địa chỉ] http://www.microsoft.com/azure/windowsazure.mspx.

[13] Windows Live ID Web Authentication SDK. Được lấy từ trang *msdn.microsoft.com.* [Địa

chỉ] http://msdn.microsoft.com/en-us/library/bb676633.aspx.

[14] **Aaron Skonnard, Pluralsight.** *An Introduction to Microsoft® .NET Services for Developers.* 2008.

[15] **Aaron Skonnard, Pluralsight.** *Introduction to Microsoft .NET Services. An introduction to Microsoft .NET Services for Developers. The .NET framework for the cloud.* 2008.

[16] **Aaron Skonnard, Pluralsight.** *Microsoft .NET Access Control Service. A Developer's Guide to the Microsoft .NET Access Control Service. Access Control in the cloud.* 2008.

[17 ] **Aaron Skonnard, Pluralsight.** *Microsoft .NET Services Bus. A Developer's Guide to the Microsoft .NET Service Bus.* 2008.

[18] **Aaron Skonnard, Pluralsight.** *Microsoft .NET Workflow Service. A Developer's Guide to the Microsoft .NET Workflow Service. Coordinating services in the cloud.*  2008.

[19] **DavidChappell & Associates.** *Cloud Platform.* 2008.

[20] **DavidChappell & Associates.** *Introducing the Azure Services Platform. An easy look at Windows Azure Services Platform.* 2008.

[21] **Matt Milner, Pluralsight.** *Windows Azure blob.* 2008.

[22] **Simon Robinson, K.Scott Allen, Ollie Cornes, Jay Glynn, Zach Greenvoss, Burton Harvey, Christian Nagel, Morgan Skinner, Karli Watson.** *Professional C#.*  Nhà xuất bản Wrox Press Ltd. 2002.